This form is effective beginning with the January 1 to June 30, 2017 accounting period (2017/1) If you are filing for a prior accounting period, contact the Licensing Division for the correct form.

### SA3E Long Form

#### STATEMENT OF ACCOUNT

for Secondary Transmissions by Cable Systems (Long Form)

General instructions are located in the first tab of this workbook.

| FOR COPYRIGHT OFFICE USE ONLY |                      |  |  |  |
|-------------------------------|----------------------|--|--|--|
| DATE RECEIVED AMOUNT          |                      |  |  |  |
| 03/01/2019                    | \$ ALLOCATION NUMBER |  |  |  |

Return completed workbook by email to:

coplicsoa@loc.gov

For additional information, contact the U.S. Copyright Office Licensing Division at: Tel: (202) 707-8150

| Α              | ACCOUNTING PERIOD COVERED BY THIS STATEMENT:                                                                                                    |                                                                    |                                       |                  |  |  |  |
|----------------|----------------------------------------------------------------------------------------------------|--------------------------------------------------------------------|---------------------------------------|------------------|--|--|--|
| Accounting     | 2018/2                                                                                                    |                                                                    |                                       |                  |  |  |  |
| Period         |                                                                                                    |                                                                    |                                       |                  |  |  |  |
| B<br>Owner     | Instructions:  Give the full legal name of the owner of the cable system. If the owner is a rate title of the subsidiary, not that of the parent corporation.  List any other name or names under which the owner conducts the busine: If there were different owners during the accounting period, only the owner a single statement of account and royalty fee payment covering the entire accounts. Check here if this is the system's first filling. If not, enter the system's ID                                                                                                    | ss of the cable system<br>on the last day of the<br>unting period. | em.<br>ne accounting period should st |                  |  |  |  |
|                | LEGAL NAME OF OWNER/MAILING ADDRESS OF CABLE SYSTEM                                                                                                    |                                                                    |                                       |                  |  |  |  |
|                | Southwestern Bell Telephone Company                                                                                                    |                                                                    |                                       |                  |  |  |  |
|                |                                                                                                    |                                                                    |                                       |                  |  |  |  |
|                |                                                                                                    |                                                                    |                                       | 06257820182      |  |  |  |
|                |                                                                                                    |                                                                    |                                       | 062578 2018/2    |  |  |  |
|                |                                                                                                    |                                                                    |                                       |                  |  |  |  |
|                | 1010 N. St. Mary's Street, Room 13-59-B                                                                                                    |                                                                    |                                       |                  |  |  |  |
|                | San Antonio, TX 78215-2109                                                                                                    |                                                                    |                                       |                  |  |  |  |
| С              | INSTRUCTIONS: In line 1, give any business or trade names used to                                                                                                    |                                                                    |                                       |                  |  |  |  |
|                | names already appear in space B. In line 2, give the mailing address o                                                                                                    | of the system, if dif                                              | ferent from the address giv           | en in space B.   |  |  |  |
| System         | 1 IDENTIFICATION OF CABLE SYSTEM:                                                                                                    |                                                                    |                                       |                  |  |  |  |
|                | MAILING ADDRESS OF CABLE SYSTEM:                                                                                                    |                                                                    |                                       |                  |  |  |  |
|                | 2 (Number, street, rural route, apartment, or suite number)                                                                                                    |                                                                    |                                       |                  |  |  |  |
|                | (City, town, state, zip code)                                                                                                    |                                                                    |                                       |                  |  |  |  |
| _              | In the second second se |                                                                    |                                       |                  |  |  |  |
| D              | Instructions: For complete space D instructions, see page 1b. Identify                                                                                                    | only the frst com                                                  | munity served below and r             | elist on page 1b |  |  |  |
| Area<br>Served | with all communities.  CITY OR TOWN                                                                                                    | STATE                                                              |                                       |                  |  |  |  |
| First          | San Antonio                                                                                                    | TX                                                                 |                                       |                  |  |  |  |
| Community      |                                                                                                    |                                                                    |                                       |                  |  |  |  |
|                | CITY OR TOWN (SAMPLE)                                                                                                    | STATE                                                              | CH LINE UP                            | SUB GRP#         |  |  |  |
| Sample         | Alda                                                                                                    | MD                                                                 | Α                                     | 1                |  |  |  |
| Janipie        | Alliance                                                                                                    | MD                                                                 | В                                     | 2                |  |  |  |
|                | Gering                                                                                                    | MD                                                                 | В                                     | 3                |  |  |  |

Privacy Act Notice: Section 111 of title 17 of the United States Code authorizes the Copyright Offce to collect the personally identifying information (PII) requested on this form in order to process your statement of account. PII is any personal information that can be used to identify or trace an individual, such as name, address and telephone numbers. By providing PII, you are agreeing to the routine use of it to establish and maintain a public record, which includes appearing in the Offce's public indexes and in search reports prepared for the public. The effect of not providing the PII requested is that it may delay processing of your statement of account and its placement in the completed record of statements of account, and it may affect the legal sufficiency of the fling, a determination that would be made by a court of law.

| FORM SA3E, PAGE 1b.                                                                                                    |                   |                     | ACCOUNT    | ING PERIOD: 2018/2     |  |  |  |
|----------------------------------------------------------------------------------------------------|-------------------|---------------------|------------|------------------------|--|--|--|
| LEGAL NAME OF OWNER OF CABLE SYSTEM:                                                                                                    |                   |                     | SYSTEM ID# |                        |  |  |  |
|                                                                                                    |                   |                     | 062578     |                        |  |  |  |
| Southwestern Bell Telephone Company                                                                                                    |                   |                     | 002370     |                        |  |  |  |
| Instructions: List each separate community served by the cable system. A "community" is the same as a "community unit" as defined in FCC rules: "a separate and distinct community or municipal entity (including unincorporated communities within unincorporated areas and including single, discrete unincorporated areas." 47 C.F.R. §76.5(dd). The frst community that you list will serve as a form of system identification hereafter known as the "first community." Please use it as the first community on all future fillings. |                   |                     |            |                        |  |  |  |
| <b>Note:</b> Entities and properties such as hotels, apartments, condominiums, or mobile hombelow the identified city or town.                                                                                                    | ne parks should b | e reported in pare  | ntheses    |                        |  |  |  |
| If all communities receive the same complement of television broadcast stations (i.e., or all communities with the channel line-up "A" in the appropriate column below or leave th on a partially distant or partially permitted basis in the DSE Schedule, associate each redesignated by a number (based on your reporting from Part 9).                                                                                                    | e column blank. Î | f you report any st | ations     |                        |  |  |  |
| When reporting the carriage of television broadcast stations on a community-by-commu channel line-up designated by an alpha-letter(s) (based on your Space G reporting) and (based on your reporting from Part 9 of the DSE Schedule) in the appropriate columns by                                                                                                    | a subscriber gro  |                     |            |                        |  |  |  |
| CITY OR TOWN                                                                                                    | STATE             | CH LINE UP          | SUB GRP#   | -                      |  |  |  |
| San Antonio                                                                                                    | TX                |                     |            | First                  |  |  |  |
| Alamo Heights                                                                                                    | TX                |                     |            | Community              |  |  |  |
| Balcones Height                                                                                                    | TX                |                     |            |                        |  |  |  |
| Bexar Unincorporated County                                                                                                    | TX                |                     |            |                        |  |  |  |
| Castle Hills                                                                                                    | TX                |                     |            |                        |  |  |  |
| China Grove                                                                                                    | TX                |                     |            | See instructions for   |  |  |  |
| Cibolo                                                                                                    | TX                |                     |            | additional information |  |  |  |
| Comal Unincorporated County                                                                                                    | TX                |                     |            | on alphabetization.    |  |  |  |
| Converse                                                                                                    | TX                |                     |            |                        |  |  |  |
| Elmendorf                                                                                                    | TX                |                     |            |                        |  |  |  |
| Fair Oaks Ranch                                                                                                    | TX                |                     |            |                        |  |  |  |
| Garden Ridge                                                                                                    | TX                |                     |            | Add source on second   |  |  |  |
| Geronimo                                                                                                    | TX                |                     |            | Add rows as necessary. |  |  |  |
| Guadalupe Unincorporated County                                                                                                    | TX                |                     |            |                        |  |  |  |
| Helotes                                                                                                    | TX                |                     |            |                        |  |  |  |
| Hill Country Village                                                                                                    | TX                |                     |            |                        |  |  |  |
| Hollywood Park                                                                                                    | TX                |                     |            |                        |  |  |  |
| Kendall Unincorporated County                                                                                                    | TX                |                     |            |                        |  |  |  |
| Kirby                                                                                                    | TX                |                     |            |                        |  |  |  |
| Leon Valley                                                                                                    | TX                |                     |            |                        |  |  |  |
| Live Oak                                                                                                    | TX                |                     |            |                        |  |  |  |
| Medina Unincorporated County                                                                                                    | TX                |                     |            |                        |  |  |  |
| New Braunfels                                                                                                    | TX                |                     |            |                        |  |  |  |
| Olmos Park                                                                                                    | TX                |                     |            |                        |  |  |  |
| Saint Hedwig                                                                                                    | TX                |                     |            |                        |  |  |  |
| Schertz                                                                                                    | TX                |                     |            |                        |  |  |  |
| Seguin                                                                                                    | TX                |                     |            |                        |  |  |  |
| Selma                                                                                                    | TX                |                     |            |                        |  |  |  |
| Shavano Park                                                                                                    | TX                |                     |            |                        |  |  |  |
| Terrell Hills                                                                                                    | TX                |                     |            |                        |  |  |  |
| Universal City                                                                                                    | TX                |                     |            |                        |  |  |  |
| Windcrest                                                                                                    | TX                |                     |            |                        |  |  |  |
|                                                                                                    |                   |                     |            |                        |  |  |  |
|                                                                                                    |                   |                     |            |                        |  |  |  |
|                                                                                                    |                   |                     |            |                        |  |  |  |
|                                                                                                    |                   |                     |            |                        |  |  |  |

Name

LEGAL NAME OF OWNER OF CABLE SYSTEM:

SYSTEM ID# 062578

#### Southwestern Bell Telephone Company

Ε

#### Secondary Transmission Service: Subscribers and

Rates

#### SECONDARY TRANSMISSION SERVICE: SUBSCRIBERS AND RATES

**In General:** The information in space E should cover all categories of secondary transmission service of the cable system, that is, the retransmission of television and radio broadcasts by your system to subscribers. Give information about other services (including pay cable) in space F, not here. All the facts you state must be those existing on the last day of the accounting period (June 30 or December 31, as the case may be).

**Number of Subscribers:** Both blocks in space E call for the number of subscribers to the cable system, broken down by categories of secondary transmission service. In general, you can compute the number of subscribers in each category by counting the number of billings in that category (the number of persons or organizations charged separately for the particular service at the rate indicated—not the number of sets receiving service).

Rate: Give the standard rate charged for each category of service. Include both the amount of the charge and the unit in which it is generally billed. (Example: "\$20/mth"). Summarize any standard rate variations within a particular rate category, but do not include discounts allowed for advance payment.

**Block 1:** In the left-hand block in space E, the form lists the categories of secondary transmission service that cable systems most commonly provide to their subscribers. Give the number of subscribers and rate for each listed category that applies to your system. **Note:** Where an individual or organization is receiving service that falls under different categories, that person or entity should be counted as a subscriber in each applicable category. Example: a residential subscriber who pays extra for cable service to additional sets would be included in the count under "Service to the first set" and would be counted once again under "Service to additional set(s)."

**Block 2:** If your cable system has rate categories for secondary transmission service that are different from those printed in block 1 (for example, tiers of services that include one or more secondary transmissions), list them, together with the number of subscribers and rates, in the right-hand block. A two- or three-word description of the service is sufficient.

| BL                                               | OCK 1       |          | BLOCK 2 |                        |             |           |       |
|--------------------------------------------------|-------------|----------|---------|------------------------|-------------|-----------|-------|
|                                                  | NO. OF      |          |         |                        | NO. OF      |           |       |
| CATEGORY OF SERVICE                              | SUBSCRIBERS |          | RATE    | CATEGORY OF SERVICE    | SUBSCRIBERS | RAT       | E     |
| Residential:                                     |             |          |         |                        |             |           |       |
| <ul> <li>Service to first set</li> </ul>         | 77,770      | \$       | 19.00   | HD Tech Fee            | 58,419      | \$ 1      | 0.00  |
| <ul> <li>Service to additional set(s)</li> </ul> |             |          |         | Set-Top Box            | 78,212      | \$0-      | -\$15 |
| <ul> <li>FM radio (if separate rate)</li> </ul>  |             |          |         | Broadcast TV Surcharge | 77,770      | \$4.99-\$ | 5.99  |
| Motel, hotel                                     |             |          |         |                        |             |           |       |
| Commercial                                       | 442         | \$       | 20.00   |                        |             |           |       |
| Converter                                        |             |          |         |                        |             |           |       |
| Residential                                      |             |          |         |                        |             |           |       |
| Non-residential                                  |             | •        |         |                        |             |           |       |
|                                                  |             | <b>†</b> |         |                        |             | l'''''    |       |

F

#### Services Other Than Secondary Transmissions: Rates

#### SERVICES OTHER THAN SECONDARY TRANSMISSIONS: RATES

In General: Space F calls for rate (not subscriber) information with respect to all your cable system's services that were not covered in space E, that is, those services that are not offered in combination with any secondary transmission service for a single fee. There are two exceptions: you do not need to give rate information concerning (1) services furnished at cost or (2) services or facilities furnished to nonsubscribers. Rate information should include both the amount of the charge and the unit in which it is usually billed. If any rates are charged on a variable per-program basis, enter only the letters "PP" in the rate column.

Block 1: Give the standard rate charged by the cable system for each of the applicable services listed.

**Block 2:** List any services that your cable system furnished or offered during the accounting period that were not listed in block 1 and for which a separate charge was made or established. List these other services in the form of a brief (two- or three-word) description and include the rate for each.

|                                             |           | BLOCK 2                       |                     |                        |           |
|---------------------------------------------|-----------|-------------------------------|---------------------|------------------------|-----------|
| CATEGORY OF SERVICE                         | RATE      | CATEGORY OF SERVICE           | CATEGORY OF SERVICE | RATE                   |           |
| Continuing Services:                        |           | Installation: Non-residential |                     |                        |           |
| Pay cable                                   |           | Motel, hotel                  |                     | Video on Demand        | \$0-\$100 |
| <ul> <li>Pay cable—add'l channel</li> </ul> | \$5-\$199 | Commercial                    |                     | Service Activation Fee | \$0-\$35  |
| Fire protection                             |           | • Pay cable                   |                     | Credit Management Fee  | \$0-\$449 |
| •Burglar protection                         |           | Pay cable-add'l channel       |                     | Dispatch on Demand     | \$99      |
| Installation: Residential                   |           | Fire protection               |                     | Wireless Receiver      | \$0-\$49  |
| • First set                                 | \$0-\$199 | Burglar protection            |                     | HD Premium Tier        | \$7       |
| <ul> <li>Additional set(s)</li> </ul>       |           | Other services:               |                     | DVR Upgrade Fee        | \$50      |
| • FM radio (if separate rate)               |           | Reconnect                     | \$0-\$35            | Vacation Hold          | \$ 7.00   |
| Converter                                   |           | Disconnect                    |                     |                        |           |
|                                             |           | Outlet relocation             | \$0-\$55            |                        |           |
|                                             |           | Move to new address           |                     |                        |           |
|                                             |           |                               |                     |                        |           |

SYSTEM ID# LEGAL NAME OF OWNER OF CABLE SYSTEM: Name 062578 Southwestern Bell Telephone Company PRIMARY TRANSMITTERS: TELEVISION In General: In space G, identify every television station (including translator stations and low power television stations) G carried by your cable system during the accounting period except (1) stations carried only on a part-time basis under FCC rules and regulations in effect on June 24, 1981, permitting the carriage of certain network programs [sections 76.59(d)(2) and (4), 76.61(e)(2) and (4), or 76.63 (referring to 76.61(e)(2) and (4))]; and (2) certain stations carried on a **Primary** substitute program basis, as explained in the next paragraph Transmitters: Substitute Basis Stations: With respect to any distant stations carried by your cable system on a substitute program Television basis under specifc FCC rules, regulations, or authorizations: • Do not list the station here in space G—but do list it in space I (the Special Statement and Program Log)—if th∉ station was carried only on a substitute basis List the station here, and also in space I, if the station was carried both on a substitute basis and also on some othe basis. For further information concerning substitute basis stations, see page (v) of the general instructions located in the paper SA3 form. Column 1: List each station's call sign. Do not report origination program services such as HBO, ESPN, etc. Identifi each multicast stream associated with a station according to its over-the-air designation. For example, report multi cast stream as "WETA-2". Simulcast streams must be reported in column 1 (list each stream separately; for example WFTA-simulcast) Column 2: Give the channel number the FCC has assigned to the television station for broadcasting over-the-air in its community of license. For example, WRC is Channel 4 in Washington, D.C. This may be different from the channe on which your cable system carried the station Column 3: Indicate in each case whether the station is a network station, an independent station, or a noncommercia educational station, by entering the letter "N" (for network), "N-M" (for network multicast), "I" (for independent), "I-M (for independent multicast), "E" (for noncommercial educational), or "E-M" (for noncommercial educational multicast) For the meaning of these terms, see page (v) of the general instructions located in the paper SA3 form Column 4: If the station is outside the local service area, (i.e. "distant"), enter "Yes". If not, enter "No". For an ex planation of local service area, see page (v) of the general instructions located in the paper SA3 form Column 5: If you have entered "Yes" in column 4, you must complete column 5, stating the basis on which you cable system carried the distant station during the accounting period. Indicate by entering "LAC" if your cable system carried the distant station on a part-time basis because of lack of activated channel capacity For the retransmission of a distant multicast stream that is not subject to a royalty payment because it is the subject of a written agreement entered into on or before June 30, 2009, between a cable system or an association representin the cable system and a primary transmitter or an association representing the primary transmitter, enter the designa tion "E" (exempt). For simulcasts, also enter "E". If you carried the channel on any other basis, enter "O." For a furthe explanation of these three categories, see page (v) of the general instructions located in the paper SA3 form Column 6: Give the location of each station. For U.S. stations, list the community to which the station is licensed by the FCC. For Mexican or Canadian stations, if any, give the name of the community with which the station is identifec Note: If you are utilizing multiple channel line-ups, use a separate space G for each channel line-up. CHANNEL LINE-UP AA 1. CALL 2. B'CAST 3. TYPE 4. DISTANT? 5. BASIS OF 6. LOCATION OF STATION SIGN CHANNEL CARRIAGE OF (Yes or No) STATION NUMBER (If Distant) KABB/KABBHD 29/1029 I No San Antonio, TX KCWX/KCWXHD 2/1002 No Fredericksburg, TX ı See instructions for additional information **KENS/KENSHD** Ν No 5/1005 San Antonio, TX on alphabetization. **KHCE** 23 I No San Antonio, TX Ε KLRN/KLRNHD 9/1009 No San Antonio, TX No KMYS/KMYSHD 35/1035 I Kerrville, TX KNIC/KNICHD 171017 No Blanco, TX ı KPXL/KPXLHD 26/1026 I No Uvalde, TX KSAT/KSATHD 12/1012 Ν No San Antonio, TX 60/1060 Ī No KVDA/KVDAHD San Antonio, TX KVDF-CD 31 I No San Antonio, TX KWEX/KWEXHD 8/1008 No San Antonio, TX ı WOAI/WOAIHD 4/1004 Ν No San Antonio, TX

| FORM SA3E. PAGE 3.                                                                                                    |                                |                          |                            |                                         |                        |      |  |
|----------------------------------------------------------------------------------------------------|--------------------------------|--------------------------|----------------------------|-----------------------------------------|------------------------|------|--|
| LEGAL NAME OF OWN                                                                                                    | ER OF CABLE SY                 | STEM:                    |                            |                                         | SYSTEM ID#             | Name |  |
| Southwestern I                                                                                                    | Bell Telepho                   | ne Compa                 | any                        |                                         | 062578                 |      |  |
| PRIMARY TRANSMITTE                                                                                                    | RS: TELEVISION                 | ON                       |                            |                                         |                        |      |  |
| In General: In space G, identify every television station (including translator stations and low power television stations) carried by your cable system during the accounting period except (1) stations carried only on a part-time basis under FCC rules and regulations in effect on June 24, 1981, permitting the carriage of certain network programs [sections 76.59(d)(2) and (4), 76.61(e)(2) and (4), or 76.63 (referring to 76.61(e)(2) and (4))]; and (2) certain stations carried on a substitute program basis, as explained in the next paragraph  Substitute Basis Stations: With respect to any distant stations carried by your cable system on a substitute program basis under specific FCC rules, regulations, or authorizations:  • Do not list the station here in space G—but do list it in space I (the Special Statement and Program Log)—if the station was carried only on a substitute basis  • List the station here, and also in space I, if the station was carried both on a substitute basis and also on some othe basis. For further information concerning substitute basis stations, see page (v) of the general instructions located in the paper SA3 form.  Column 1: List each station's call sign. Do not report origination program services such as HBO, ESPN, etc. Identificated multicast stream associated with a station according to its over-the-air designation. For example, report multicast stream as "WETA-2". Simulcast streams must be reported in column 1 (list each stream separately; for example)                                                                                                    |                                |                          |                            |                                         |                        |      |  |
| WETA-simulcast).  Column 2: Give the channel number the FCC has assigned to the television station for broadcasting over-the-air ir its community of license. For example, WRC is Channel 4 in Washington, D.C. This may be different from the channe on which your cable system carried the station  Column 3: Indicate in each case whether the station is a network station, an independent station, or a noncommercia educational station, by entering the letter "N" (for network), "N-M" (for network multicast), "I" (for independent), "I-M (for independent multicast), "E" (for noncommercial educational), or "E-M" (for noncommercial educational multicast)  For the meaning of these terms, see page (v) of the general instructions located in the paper SA3 form  Column 4: If the station is outside the local service area, (i.e. "distant"), enter "Yes". If not, enter "No". For an ex planation of local service area, see page (v) of the general instructions located in the paper SA3 form  Column 5: If you have entered "Yes" in column 4, you must complete column 5, stating the basis on which you cable system carried the distant station during the accounting period. Indicate by entering "LAC" if your cable syster carried the distant station during the accounting period. Indicate by entering "LAC" if your cable syster carried the distant station on a part-time basis because of lack of activated channel capacity  For the retransmission of a distant multicast stream that is not subject to a royalty payment because it is the subject of a written agreement entered into on or before June 30, 2009, between a cable system or an association representing the cable system and a primary transmitter or an association representing the primary transmitter, enter the designa tion "E" (exempt). For simulcasts, also enter "E". If you carried the channel on any other basis, enter "O." For a furthe explanation of these three categories, see page (v) of the general instructions located in the paper SA3 form  Column 6: Give the location of each station. For |                                |                          |                            |                                         |                        |      |  |
| Note: If you are utilizing                                                                                                    | ng multiple cha                |                          | •                          | ·                                       | n channel line-up.     |      |  |
|                                                                                                    | <u> </u>                       | CHANN                    | EL LINE-UP                 | АВ                                      |                        |      |  |
| 1. CALL<br>SIGN                                                                                                    | 2. B'CAST<br>CHANNEL<br>NUMBER | 3. TYPE<br>OF<br>STATION | 4. DISTANT?<br>(Yes or No) | 5. BASIS OF<br>CARRIAGE<br>(If Distant) | 6. LOCATION OF STATION |      |  |
|                                                                                                    |                                |                          |                            |                                         |                        |      |  |
|                                                                                                    |                                |                          |                            |                                         |                        |      |  |
|                                                                                                    |                                |                          |                            |                                         |                        |      |  |
|                                                                                                    |                                |                          |                            |                                         |                        |      |  |

ACCOUNTING PERIOD: 2018/2 FORM SA3E. PAGE 4.

SYSTEM ID# LEGAL NAME OF OWNER OF CABLE SYSTEM: Name 062578 Southwestern Bell Telephone Company PRIMARY TRANSMITTERS: RADIO Н In General: List every radio station carried on a separate and discrete basis and list those FM stations carried on an all-band basis whose signals were "generally receivable" by your cable system during the accounting period. Special Instructions Concerning All-Band FM Carriage: Under Copyright Office regulations, an FM signal is generally **Primary** Transmitters: receivable if (1) it is carried by the system whenever it is received at the system's headend, and (2) it can be expected, Radio on the basis of monitoring, to be received at the headend, with the system's FM antenna, during certain stated intervals. For detailed information about the the Copyright Office regulations on this point, see page (vi) of the general instructions located in the paper SA3 form. Column 1: Identify the call sign of each station carried. Column 2: State whether the station is AM or FM. Column 3: If the radio station's signal was electronically processed by the cable system as a separate and discrete signal, indicate this by placing a check mark in the "S/D" column. Column 4: Give the station's location (the community to which the station is licensed by the FCC or, in the case of Mexican or Canadian stations, if any, the community with which the station is identified). CALL SIGN AM or FM S/D LOCATION OF STATION CALL SIGN AM or FM S/D LOCATION OF STATION

| TOTAL GAGE. TAGE 0.                                                                                                    |                       |                           |                                                             |                                    |                            | Accoontinto     | 12111051 2010,2          |  |
|----------------------------------------------------------------------------------------------------|-----------------------|---------------------------|-------------------------------------------------------------|------------------------------------|----------------------------|-----------------|--------------------------|--|
| LEGAL NAME OF OWNER OF CABLE SYSTEM:  Southwestern Bell Telephone Company  062578                                                                                                    |                       |                           |                                                             |                                    |                            |                 |                          |  |
| SUBSTITUTE CARRIAGI                                                                                                    | E. SDECIA             | AL STATEME                | NT AND PROCRAM LOC                                          | <u> </u>                           |                            |                 |                          |  |
| In General: In space I, ident substitute basis during the a explanation of the programm form.                                                                                                    | tify every no         | nnetwork televi           | sion program broadcast by a<br>ecific present and former FC | a distant station<br>C rules, regu | lations, or authorizations | . For a further | Substitute               |  |
|                                                                                                    | T CONCER              | NINC CURC                 | TITLITE CARRIACE                                            |                                    |                            |                 | Carriage:                |  |
| 1. SPECIAL STATEMEN                                                                                                    |                       |                           |                                                             | ie any nonn                        | etwork television progra   | m               | Special<br>Statement and |  |
| • During the accounting period, did your cable system carry, on a substitute basis, any nonnetwork television program broadcast by a distant station?  Yes XNo                                                                                                    |                       |                           |                                                             |                                    |                            |                 |                          |  |
| <b>Note:</b> If your answer is "No", leave the rest of this page blank. If your answer is "Yes," you must complete the program log in block 2.                                                                                                    |                       |                           |                                                             |                                    |                            |                 |                          |  |
| 2. LOG OF SUBSTITUTE                                                                                                    | PROGRA                | MS                        |                                                             |                                    |                            |                 | 1                        |  |
| In General: List each substitute program on a separate line. Use abbreviations wherever possible, if their meaning is clear. If you need more space, please attach additional pages.  Column 1: Give the title of every nonnetwork television program (substitute program) that, during the accounting period, was broadcast by a distant station and that your cable system substituted for the programming of another station under certain FCC rules, regulations, or authorizations. See page (vi) of the general instructions located in the paper SA3 form for futher information. Do not use general categories like "movies", or "basketball". List specific program titles, for example, "I Love Lucy" or "NBA Basketball: 76ers vs. Bulls."  Column 2: If the program was broadcast live, enter "Yes." Otherwise enter "No."  Column 3: Give the call sign of the station broadcasting the substitute program.  Column 4: Give the broadcast station's location (the community to which the station is licensed by the FCC or, in the case of Mexican or Canadian stations, if any, the community with which the station is identified).  Column 5: Give the month and day when your system carried the substitute program. Use numerals, with the month first. Example: for May 7 give "517."  Column 6: State the times when the substitute program was carried by your cable system. List the times accurately to the nearest five minutes. Example: a program carried by a system from 6:01:15 p.m. to 6:28:30 p.m. should be stated as "6:00–6:30 p.m."  Column 7: Enter the letter "R" if the listed program was substituted for programming that your system was required to delete under FCC rules and regulations in effect during the accounting period; enter the letter "P" if the listed program was substituted for programming that your system was permitted to delete under FCC rules and regulations in effect on October 19, 1976. |                       |                           |                                                             |                                    |                            |                 |                          |  |
|                                                                                                    | UDOTITUT              | TE DDOCDAN                |                                                             |                                    | EN SUBSTITUTE              | 7. REASON       |                          |  |
| 1. TITLE OF PROGRAM                                                                                                    | 2. LIVE?<br>Yes or No | 3. STATION'S<br>CALL SIGN | 4. STATION'S LOCATION                                       | 5. MONTH<br>AND DAY                | 6. TIMES FROM — TO         | FOR<br>DELETION |                          |  |
|                                                                                                    | Tes or No             | CALL SIGN                 | 4. STATION'S LOCATION                                       | AND DAT                            | PROWI = 10                 |                 |                          |  |
|                                                                                                    |                       |                           |                                                             |                                    |                            |                 | 1                        |  |
|                                                                                                    |                       |                           |                                                             |                                    |                            |                 | 1                        |  |
|                                                                                                    |                       |                           |                                                             |                                    |                            |                 | I                        |  |
|                                                                                                    |                       |                           |                                                             |                                    | <u> </u>                   |                 | I                        |  |
|                                                                                                    |                       |                           |                                                             |                                    | _                          |                 | I                        |  |
|                                                                                                    |                       |                           |                                                             |                                    |                            |                 | I                        |  |
|                                                                                                    |                       | <del> </del>              |                                                             |                                    |                            |                 | 1                        |  |
|                                                                                                    |                       |                           |                                                             |                                    | <u> </u>                   |                 | I                        |  |
|                                                                                                    |                       |                           |                                                             |                                    | <u> </u>                   |                 | 1                        |  |
|                                                                                                    |                       |                           |                                                             |                                    | _                          |                 | I                        |  |
|                                                                                                    |                       |                           |                                                             |                                    |                            |                 | 1                        |  |
|                                                                                                    |                       | <del> </del>              |                                                             |                                    |                            |                 | 1                        |  |
|                                                                                                    |                       | <del> </del>              |                                                             |                                    | <u> </u>                   |                 | 1                        |  |
|                                                                                                    |                       |                           |                                                             |                                    | <u> </u>                   |                 | 1                        |  |
|                                                                                                    |                       |                           |                                                             |                                    | _                          |                 | 1                        |  |
|                                                                                                    |                       |                           |                                                             |                                    |                            |                 | I                        |  |
|                                                                                                    |                       |                           |                                                             |                                    |                            |                 |                          |  |
|                                                                                                    |                       |                           |                                                             |                                    |                            |                 | I                        |  |
|                                                                                                    |                       |                           |                                                             |                                    |                            |                 |                          |  |
|                                                                                                    |                       |                           |                                                             |                                    |                            |                 | I                        |  |
|                                                                                                    |                       |                           |                                                             |                                    |                            |                 | I                        |  |
|                                                                                                    |                       |                           |                                                             |                                    |                            |                 | I                        |  |
|                                                                                                    |                       |                           |                                                             |                                    |                            |                 |                          |  |

ACCOUNTING PERIOD: 2018/2 FORM SA3E. PAGE 6.

SYSTEM ID# LEGAL NAME OF OWNER OF CABLE SYSTEM: Name Southwestern Bell Telephone Company 062578 PART-TIME CARRIAGE LOG In General: This space ties in with column 5 of space G. If you listed a station's basis of carriage as "LAC" for part-J time carriage due to lack of activated channel capacity, you are required to complete this log giving the total dates and hours your system carried that station. If you need more space, please attach additional pages. Column 1 (Call sign): Give the call sign of every distant station whose basis of carriage you identified by "LAC" in Part-Time column 5 of space G. Carriage Column 2 (Dates and hours of carriage): For each station, list the dates and hours when part-time carriage oc-Log curred during the accounting period. Give the month and day when the carriage occurred. Use numerals, with the month first. Example: for April 10 give State the starting and ending times of carriage to the nearest quarter hour. In any case where carriage ran to the end of the television station's broadcast day, you may give an approximate ending hour, followed by the abbreviation 'app." Example: "12:30 a.m.– 3:15 a.m. app." You may group together any dates when the hours of carriage were the same. Example: "5/10-5/14, 6:00 p.m.– 12:00 p.m." DATES AND HOURS OF PART-TIME CARRIAGE WHEN CARRIAGE OCCURRED WHEN CARRIAGE OCCURRED **CALL SIGN CALL SIGN** HOURS HOURS ТО DATE FROM DATE FROM TO

| LEGA                                                                                                    | L NAME OF OWNER OF CABLE SYSTEM:  uthwestern Bell Telephone Company                                                                                                    |                  | SYSTEM ID#<br>062578           | Name                                                                                 |  |  |  |  |
|----------------------------------------------------------------------------------------------------|----------------------------------------------------------------------------------------------------|------------------|--------------------------------|--------------------------------------------------------------------------------------|--|--|--|--|
| GROSS RECEIPTS Instructions: The figure you give in this space determines the form you fle and the amount you pay. Enter the total of all amounts (gross receipts) paid to your cable system by subscribers for the system's secondary transmission service (as identifed in space E) during the accounting period. For a further explanation of how to compute this amount, see page (vii) of the general instructions.  Gross receipts from subscribers for secondary transmission service(s) during the accounting period.  IMPORTANT: You must complete a statement in space P concerning gross receipts.  (Amount of gross receipts)                                                                                                    |                                                                                                    |                  |                                |                                                                                      |  |  |  |  |
| <ul> <li>COPYRIGHT ROYALTY FEE Instructions: Use the blocks in this space L to determine the royalty fee you owe:</li> <li>Complete block 1, showing your minimum fee.</li> <li>Complete block 2, showing whether your system carried any distant television stations.</li> <li>If your system did not carry any distant television stations, leave block 3 blank. Enter the amount of the minimum fee from block 1 on line 1 of block 4, and calculate the total royalty fee.</li> <li>If your system did carry any distant television stations, you must complete the applicable parts of the DSE Schedule accompanying this form and attach the schedule to your statement of account.</li> <li>If part 8 or part 9, block A, of the DSE schedule was completed, the base rate fee should be entered on line 1 of block 3 below.</li> </ul> |                                                                                                    |                  |                                |                                                                                      |  |  |  |  |
| ▶ If pa<br>3 be<br>▶ If pa<br>2 in                                                                                                    | rt 6 of the DSE schedule was completed, the amount from line 7 of block C should be elow.  rt 7 or part 9, block B, of the DSE schedule was completed, the surcharge amount should block 4 below.                                                                                                    | uld be er        | ntered on line                 |                                                                                      |  |  |  |  |
| Block  MINIMUM FEE: All cable systems with semiannual gross receipts of \$527,600 or more are required to pay at least the minimum fee, regardless of whether they carried any distant stations. This fee is 1.064 percent of the system's gross receipts for the accounting period.  Line 1. Enter the amount of gross receipts from space K  Line 2. Multiply the amount in line 1 by 0.01064  Enter the result here.                                                                                                    |                                                                                                    |                  |                                |                                                                                      |  |  |  |  |
| Block<br>2                                                                                                    | This is your minimum fee.  DISTANT TELEVISION STATIONS CARRIED: Your answer here must agree with the space G. If, in space G, you identifed any stations as "distant" by stating "Yes" in colum "Yes" in this block.  • Did your cable system carry any distant television stations during the accounting period yes—Complete the DSE schedule. | nn 4, you<br>od? | must check                     |                                                                                      |  |  |  |  |
| Block<br>3                                                                                                    | Line 1. BASE RATE FEE: Enter the base rate fee from either part 8, section 3 or 4, or part 9, block A of the DSE schedule. If none, enter zero  Line 2. 3.75 Fee: Enter the total fee from line 7, block C, part 6 of the DSE                                                                                                    | <u> </u>         | 0.00                           |                                                                                      |  |  |  |  |
|                                                                                                    | schedule. If none, enter zero  Line 3. Add lines 1 and 2 and enter here                                                                                                    | \$               | -                              |                                                                                      |  |  |  |  |
| Block<br>4                                                                                                    | Line 1. BASE RATE FEE/3.75 FEE or MINIMUM FEE: Enter either the minimum fee from block 1 or the sum of the base rate fee / 3.75 fee from block 3, line 3, whichever is larger  Line 2. SYNDICATED EXCLUSIVITY SURCHARGE: Enter the fee from either part 7                                                                                       |                  | 296,018.16                     | Cable systems submitting                                                             |  |  |  |  |
|                                                                                                    | (block D, section 3 or 4) or part 9 (block B) of the DSE schedule. If none, enter zero.  Line 3. Line 3. INTEREST CHARGE: Enter the amount from line 4, space Q, page 9  (Interest Worksheet)                                                                                                    | _                | 0.00                           | additional<br>deposits under<br>Section 111(d)(7)<br>should contact<br>the Licensing |  |  |  |  |
|                                                                                                    | Line 4. FILING FEE                                                                                                    |                  |                                |                                                                                      |  |  |  |  |
|                                                                                                    | TOTAL ROYALTY AND FILING FEES DUE FOR ACCOUNTING PERIOD.  Add Lines 1, 2 and 3 of block 4 and enter total here                                                                                                    | \$<br>See page   | <b>296,743.16</b> e (i) of the | form for submitting the additional fees.                                             |  |  |  |  |

ACCOUNTING PERIOD: 2018/2
FORM SA3E, PAGE 8.

|                                            |                                                                                                    | FURIN SASE, PAGE 6.                     |  |  |  |  |  |  |  |
|--------------------------------------------|----------------------------------------------------------------------------------------------------|-----------------------------------------|--|--|--|--|--|--|--|
| Name                                       | LEGAL NAME OF OWNER OF CABLE SYSTEM:  Southwestern Bell Telephone Company                                                                                                    | SYSTEM ID#<br>062578                    |  |  |  |  |  |  |  |
| M<br>Channels                              | to its subscribers and (2) the cable system's total number of activated channels, during the accounting period.  annels  1. Enter the total number of channels on which the cable.                                                                                                    |                                         |  |  |  |  |  |  |  |
|                                            | 1. Enter the total number of channels on which the cable system carried television broadcast stations                                                                                                    |                                         |  |  |  |  |  |  |  |
|                                            | Enter the total number of activated channels     on which the cable system carried television broadcast stations     and nonbroadcast services                                                                                                    | 610                                     |  |  |  |  |  |  |  |
| N<br>Individual to                         | INDIVIDUAL TO BE CONTACTED IF FURTHER INFORMATION IS NEEDED: (Identify an individual we can contact about this statement of account.)                                                                                                    |                                         |  |  |  |  |  |  |  |
| Be Contacted<br>for Further<br>Information | Name Diane Bellinger Telephone 210-35                                                                                                    | 1-4805                                  |  |  |  |  |  |  |  |
|                                            | Address 1010 N. St. Mary's Street, Room 13-59-B (Number, street, rural route, apartment, or suite number)                                                                                                    |                                         |  |  |  |  |  |  |  |
|                                            | San Antonio, TX 78215<br>(City, town, state, zip)                                                                                                    |                                         |  |  |  |  |  |  |  |
|                                            | Email dg7796@att.com Fax (optional) 210-246-8199                                                                                                    |                                         |  |  |  |  |  |  |  |
| 0                                          | CERTIFICATION (This statement of account must be certifed and signed in accordance with Copyright Office regulations.)                                                                                                    |                                         |  |  |  |  |  |  |  |
| O<br>Certifcation                          | • I, the undersigned, hereby certify that (Check one, but only one, of the boxes.)                                                                                                    |                                         |  |  |  |  |  |  |  |
|                                            | (Owner other than corporation or partnership) I am the owner of the cable system as identified in line 1 of space B; or                                                                                                    |                                         |  |  |  |  |  |  |  |
|                                            | (Agent of owner other than corporation or partnership) I am the duly authorized agent of the owner of the cable system as in line 1 of space B and that the owner is not a corporation or partnership; or                                                                                                    | identified                              |  |  |  |  |  |  |  |
|                                            | (Officer or partner) I am an officer (if a corporation) or a partner (if a partnership) of the legal entity identified as owner of the in line 1 of space B.                                                                                                    | cable system                            |  |  |  |  |  |  |  |
|                                            | I have examined the statement of account and hereby declare under penalty of law that all statements of fact contained herein are true, complete, and correct to the best of my knowledge, information, and belief, and are made in good faith. [18 U.S.C., Section 1001(1986)]                                                          |                                         |  |  |  |  |  |  |  |
|                                            | X /s/ Robert LaGrone                                                                                                    |                                         |  |  |  |  |  |  |  |
|                                            | Enter an electronic signature on the line above using an "/s/" signature to certify this statement. (e.g., /s/ John Smith). Before entering the first forward slash of the /s/ signature, place your cursor in the box a button, then type /s/ and your name. Pressing the "F" button will avoid enabling Excel's Lotus compatibility se |                                         |  |  |  |  |  |  |  |
|                                            | Typed or printed name: Robert LaGrone                                                                                                    |                                         |  |  |  |  |  |  |  |
|                                            | Title: Vice President – Finance (Title of official position held in corporation or partnership)                                                                                                    | 111111111111111111111111111111111111111 |  |  |  |  |  |  |  |
|                                            | Date: February 22, 2019                                                                                                    |                                         |  |  |  |  |  |  |  |

Privacy Act Notice: Section 111 of title 17 of the United States Code authorizes the Copyright Offce to collect the personally identifying information (PII) requested on the form in order to process your statement of account. PII is any personal information that can be used to identify or trace an individual, such as name, address and telephon numbers. By providing PII, you are agreeing to the routine use of it to establish and maintain a public record, which includes appearing in the Offce's public indexes and search reports prepared for the public. The effect of not providing the PII requested is that it may delay processing of your statement of account and its placement in the completed record of statements of account, and it may affect the legal suffciency of the fling, a determination that would be made by a court of lav

| LEGAL NAME OF OWNER OF                                                                                                    | CABLE SYSTEM:                                                                                                    |                                                                                                   | SYSTEM ID# | Mana                   |  |
|----------------------------------------------------------------------------------------------------|----------------------------------------------------------------------------------------------------|---------------------------------------------------------------------------------------------------|------------|------------------------|--|
| Southwestern Bell                                                                                                    | Telephone Company                                                                                                    |                                                                                                   | 062578     | Name                   |  |
| SPECIAL STATEMENT CONCERNING GROSS RECEIPTS EXCLUSIONS  The Satellite Home Viewer Act of 1988 amended Title 17, section 111(d)(1)(A), of the Copyright Act by adding the following sentence:  "In determining the total number of subscribers and the gross amounts paid to the cable system for the basic service of providing secondary transmissions of primary broadcast transmitters, the system shall not include subscribers and amounts collected from subscribers receiving secondary transmissions pursuant to section 119."  For more information on when to exclude these amounts, see the note on page (vii) of the general instructions in the paper SA3 form.  During the accounting period did the cable system exclude any amounts of gross receipts for secondary transmissions made by satellite carriers to satellite dish owners? |                                                                                                    |                                                                                                   |            |                        |  |
| X NO YES. Enter the to                                                                                                    | otal here and list the satellite carrier(s) below                                                                                                    | \$                                                                                                |            |                        |  |
| Name<br>Mailing Address                                                                                                    | Name<br>Mailing                                                                                                    |                                                                                                   |            |                        |  |
| INTEREST ASSE                                                                                                    | SSMENTS                                                                                                    |                                                                                                   |            |                        |  |
|                                                                                                    | nis worksheet for those royalty payments submitted as interest assessment, see page (viii) of the general ins                                                                                                    |                                                                                                   | payment.   | Q                      |  |
| Line 1 Enter the amo                                                                                                    | ount of late payment or underpayment                                                                                                    | x                                                                                                 |            | Interest<br>Assessment |  |
| Line 2 Multiply line 1                                                                                                    | by the interest rate* and enter the sum here                                                                                                    | <del></del>                                                                                       | -<br>days  |                        |  |
| Line 3 Multiply line 2                                                                                                    | by the number of days late and enter the sum here                                                                                                    |                                                                                                   | - 00274    |                        |  |
|                                                                                                    | B by 0.00274** enter here and on line 3, block 4, ce L, (page 7)                                                                                                    |                                                                                                   | -          |                        |  |
| contact the Lice  ** This is the deci  NOTE: If you are filing                                                                                                    | rest rate chart click on www.copyright.gov/licensing/intensing Division at (202) 707-8150 or licensing@loc.gov<br>mal equivalent of 1/365, which is the interest assessm<br>g this worksheet covering a statement of account alreadowner, address, first community served, accounting per | erest-rate.pdf. For further assistance ent for one day late.  dy submitted to the Copyright Offce | »,         |                        |  |
| Owner Address  First community serve Accounting period                                                                                                    | ed                                                                                                    |                                                                                                   |            |                        |  |
| ID number                                                                                                    |                                                                                                    |                                                                                                   |            |                        |  |

Privacy Act Notice: Section 111 of title 17 of the United States Code authorizes the Copyright Office to collect the personally identifying information (PII) requested on th form in order to process your statement of account. PII is any personal information that can be used to identify or trace an individual, such as name, address and telephone numbers. By providing PII, you are agreeing to the routine use of it to establish and maintain a public record, which includes appearing in the Office's public indexes and in search reports prepared for the public. The effect of not providing the PII requested is that it may delay processing of your statement of account and its placement in the completed record of statements of account, and it may affect the legal sufficiency of the fling, a determination that would be made by a court of law.

## INSTRUCTIONS FOR DSE SCHEDULE WHAT IS A "DSE"

The term "distant signal equivalent" (DSE) generally refers to the numerical value given by the Copyright Act to each distant television station carried by a cable system during an accounting period. Your system's total number of DSEs determines the royalty you owe. For the full definition, see page (v) of the General Instructions in the paper SA3 form.

#### FORMULAS FOR COMPUTING A STATION'S DSE

There are two different formulas for computing DSEs: (1) a basic formula for all distant stations listed in space G (page 3), and (2) a special formula for those stations carried on a substitute basis and listed in space I (page 5). (Note that if a particular station is listed in both space G and space I, a DSE must be computed twice for that station: once under the basic formula and again under the special formula. However, a station's total DSE is not to exceed its full type-value. If this happens, contact the Licensing Division.)

## BASIC FORMULA: FOR ALL DISTANT STATIONS LISTED IN SPACE G OF SA3E (LONG FORM)

**Step 1**: Determine the station's type-value. For purposes of computing DSEs, the Copyright Act gives different values to distant stations depending upon their type. If, as shown in space G of your statement of account (page 3), a distant station is:

| • Independent: its type-value is                                   | 1.00 |
|--------------------------------------------------------------------|------|
| Network: its type-value is                                         | 0.25 |
| Noncommercial educational: its type-value is                       | 0.25 |
| Note that local stations are not counted at all in computing DSEs. |      |

**Step 2:** Calculate the station's basis of carriage value: The DSE of a station also depends on its basis of carriage. If, as shown in space G of your Form SA3E, the station was carried part time because of lack of activated channel capacity, its basis of carriage value is determined by (1) calculating the number of hours the cable system carried the station during the accounting period, and (2) dividing that number by the total number of hours the station broadcast over the air during the accounting period. The basis of carriage value for all other stations listed in space G is 1.0.

**Step 3:** Multiply the result of step 1 by the result of step 2. This gives you the particular station's DSE for the accounting period. (Note that for stations other than those carried on a part-time basis due to lack of activated channel capacity, actual multiplication is not necessary since the DSE will always be the same as the type value.)

# SPECIAL FORMULA FOR STATIONS LISTED IN SPACE I OF SA3E (LONG FORM)

Step 1: For each station, calculate the number of programs that, during the accounting period, were broadcast live by the station and were substituted for programs deleted at the option of the cable system.

(These are programs for which you have entered "Yes" in column 2 and "P" in column 7 of space I.)

Step 2: Divide the result of step 1 by the total number of days in the calendar year (365—or 366 in a leap year). This gives you the particular station's DSE for the accounting period.

#### TOTAL OF DSEs

In part 5 of this schedule you are asked to add up the DSEs for all of the distant television stations your cable system carried during the accounting period. This is the total sum of all DSEs computed by the basic formula and by the special formula.

#### THE ROYALTY FEE

The total royalty fee is determined by calculating the minimum fee and the base rate fee. In addition, cable systems located within certain television market areas may be required to calculate the 3.75 fee and/or the Syndicated Exclusivity Surcharge. Note: Distant multicast streams are not subject to the 3.75 fee or the Syndicated Exclusivity Surcharge. Distant simulcast streams are not subject to any royalty payment.

The 3.75 Fee. If a cable system located in whole or in part within a television market added stations after June 24, 1981, that would not have been permitted under FCC rules, regulations, and authorizations (hereafter referred to as "the former FCC rules") in effect on June 24, 1981, the system must compute the 3.75 fee using a formula based on the number of DSEs added. These DSEs used in computing the 3.75 fee will not be used in computing the base rate fee and Syndicated Exclusivity Surcharge.

The Syndicated Exclusivity Surcharge. Cable systems located in whole or in part within a major television market, as defined by FCC rules and regulations, must calculate a Syndicated Exclusivity Surcharge for the carriage of any commercial VHF station that places a grade B contour, in whole or in part, over the cable system that would have been subject to the FCC's syndicated exclusivity rules in effect on June 24, 1981.

The Minimum FeeBase Rate Fee/3.75 Percent Fee. All cable systems fling SA3E (Long Form) must pay at least the minimum fee, which is 1.064 percent of gross receipts. The cable system pays either the minimum fee or the sum of the base rate fee and the 3.75 percent fee, whichever is larger, and a Syndicated Exclusivity Surcharge, as applicable.

What is a "Permitted" Station? A permitted station refers to a distant station whose carriage is not subject to the 3.75 percent rate but is subject to the base rate and, where applicable, the Syndicated Exclusivity Surcharge. A permitted station would include the following:

- 1) A station actually carried within any portion of a cable system prior to June 25, 1981, pursuant to the former FCC rules.
- 2) A station first carried after June 24, 1981, which could have been carried under FCC rules in effect on June 24, 1981, if such carriage would not have exceeded the market quota imposed for the importation of distant stations under those rules.
- 3) A station of the same type substituted for a carried network, non-commercial educational, or regular independent station for which a quota was or would have been imposed under FCC rules (47 CFR 76.59 (b),(c), 76.61 (b),(c),(d), and 767.63 (a) [referring to 76.61 (b),(d)]) in effect on June 24, 1981.
- 4) A station carried pursuant to an individual waiver granted between April 16, 1976, and June 25, 1981, under the FCC rules and regulations in effect on April 15, 1976.
- 5) In the case of a station carried prior to June 25, 1981, on a part-time and/or substitute basis only, that fraction of the current DSE represented by prior carriage.

NOTE: If your cable system carried a station that you believe qualifies as a permitted station but does not fall into one of the above categories, please attach written documentation to the statement of account detailing the basis for its classification.

Substitution of Grandfathered Stations. Under section 76.65 of the former FCC rules, a cable system was not required to delete any station that it was authorized to carry or was lawfully carrying prior to March 31, 1972, even if the total number of distant stations carried exceeded the market quota imposed for the importation of distant stations. Carriage of these grandfathered stations is not subject to the 3.75 percent rate, but is subject to the Base Rate, and where applicable, the Syndicated Exclusivity Surcharge. The Copyright Royalty Tribunal has stated its view that, since section 76.65 of the former FCC rules would not have permitted substitution of a grandfathered station, the 3.75 percent Rate applies to a station substituted for a grandfathered station if carriage of the station exceeds the market quota imposed for the importation of distant stations.

# COMPUTING THE 3.75 PERCENT RATE—PART 6 OF THE DSE SCHEDULE

- Determine which distant stations were carried by the system pursuant to former FCC rules in effect on June 24, 1981.
- Identify any station carried prior to June 25, 198I, on a substitute and/or part-time basis only and complete the log to determine the portion of the DSE exempt from the 3.75 percent rate.
- Subtract the number of DSEs resulting from this carriage from the number of DSEs reported in part 5 of the DSE Schedule. This is the total number of DSEs subject to the 3.75 percent rate. Multiply these DSEs by gross receipts by .0375. This is the 3.75 fee.

## COMPUTING THE SYNDICATED EXCLUSIVITY SURCHARGE—PART 7 OF THE DSE SCHEDULE

- Determine if any portion of the cable system is located within a top 100
  major television market as defined by the FCC rules and regulations in
  effect on June 24, 1981. If no portion of the cable system is located in
  a major television market, part 7 does not have to be completed.
- Determine which station(s) reported in block B, part 6 are commercial VHF stations and place a grade B contour, in whole, or in part, over the cable system. If none of these stations are carried, part 7 does not have to be completed.
- Determine which of those stations reported in block b, part 7 of the DSE Schedule were carried before March 31,1972. These stations are exempt from the FCC's syndicated exclusivity rules in effect on June 24, 1981. If you qualify to calculate the royalty fee based upon the carriage of partially-distant stations, and you elect to do so, you must compute the surcharge in part 9 of this schedule.
- Subtract the exempt DSEs from the number of DSEs determined in block B of part 7. This is the total number of DSEs subject to the Syndicated Exclusivity Surcharge.
- Compute the Syndicated Exclusivity Surcharge based upon these DSEs and the appropriate formula for the system's market position.

## COMPUTING THE BASE RATE FEE—PART 8 OF THE DSE

#### **SCHEDULE**

Determine whether any of the stations you carried were partially distant—that is, whether you retransmitted the signal of one or more stations to subscribers located within the station's local service area and, at the same time, to other subscribers located outside that area.

#### PARTIALLY DISTANT STATIONS—PART 9 OF THE DSE SCHEDULE

- · If any of the stations were partially distant:
- 1. Divide all of your subscribers into subscriber groups depending on their location. A particular subscriber group consists of all subscribers who are distant with respect to exactly the same complement of stations.
  - 2. Identify the communities/areas represented by each subscriber group.
- 3. For each subscriber group, calculate the total number of DSEs of that group's complement of stations.

If your system is located wholly outside all major and smaller television markets, give each station's DSEs as you gave them in parts 2, 3, and 4 of the schedule; or

If any portion of your system is located in a major or smaller television market, give each station's DSE as you gave it in block B, part 6 of this schedule.

4. Determine the portion of the total gross receipts you reported in space K (page 7) that is attributable to each subscriber group.

- Calculate a separate base rate fee for each subscriber group, using
   the rates given above; (2) the total number of DSEs for that group's complement of stations; and (3) the amount of gross receipts attributable to that group.
- Add together the base rate fees for each subscriber group to determine the system's total base rate fee.
- 7. If any portion of the cable system is located in whole or in part within a major television market, you may also need to complete part 9, block B of the Schedule to determine the Syndicated Exclusivity Surcharge.

What to Do If You Need More Space on the DSE Schedule. There are no printed continuation sheets for the schedule. In most cases, the blanks provided should be large enough for the necessary information. If you need more space in a particular part, make a photocopy of the page in question (identifying it as a continuation sheet), enter the additional information on that copy, and attach it to the DSE schedule.

**Rounding Off DSEs.** In computing DSEs on the DSE schedule, you may round off to no less than the third decimal point. If you round off a DSE in any case, you must round off DSEs throughout the schedule as follows:

- When the fourth decimal point is 1, 2, 3, or 4, the third decimal remains unchanged (example: .34647 is rounded to .346).
- When the fourth decimal point is 5, 6, 7, 8, or 9, the third decimal is rounded up (example: .34651 is rounded to .347).

The example below is intended to supplement the instructions for calculating only the base rate fee for partially distant stations. The cable system would also be subject to the Syndicated Exclusivity Surcharge for partially distant stations, if any portion is located within a major television market.

#### **EXAMPLE**:

#### COMPUTATION OF COPYRIGHT ROYALTY FEE FOR CABLE SYSTEM CARRYING PARTIALLY DISTANT STATIONS

In most cases under current FCC rules, all of Fairvale would be within the local service area of both stations A and C and all of Rapid City and Bodega Bay would be within the local service areas of stations B, D, and E.

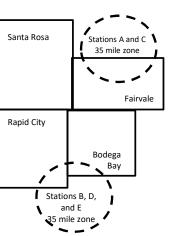

| Distant Stations Carrie | d           | Identification | of Subscriber Groups   |                  |
|-------------------------|-------------|----------------|------------------------|------------------|
| STATION                 | DSE         | CITY           | OUTSIDE LOCAL          | GROSS RECEIPTS   |
| A (independent)         | 1.0         |                | SERVICE AREA OF        | FROM SUBSCRIBERS |
| B (independent)         | 1.0         | Santa Rosa     | Stations A, B, C, D ,E | \$310,000.00     |
| C (part-time)           | 0.083       | Rapid City     | Stations A and C       | 100,000.00       |
| D (part-time)           | 0.139       | Bodega Bay     | Stations A and C       | 70,000.00        |
| E (network)             | <u>0.25</u> | Fairvale       | Stations B, D, and E   | 120,000.00       |
| TOTAL DSEs              | 2.472       |                | TOTAL GROSS RECEIPTS   | \$600,000.00     |

| Minimum Fee Total Gross Receipts | \$600,000.00 |
|----------------------------------|--------------|
|                                  | x .01064     |
|                                  | \$6,384,00   |

|                              |              | \$6,384.00                  |              |                             |              |
|------------------------------|--------------|-----------------------------|--------------|-----------------------------|--------------|
| First Subscriber Group       |              | Second Subscriber Group     |              | Third Subscriber Group      |              |
| (Santa Rosa)                 |              | (Rapid City and Bodega Bay) |              | (Fairvale)                  |              |
| Gross receipts               | \$310,000.00 | Gross receipts              | \$170,000.00 | Gross receipts              | \$120,000.00 |
| DSEs                         | 2.472        | DSEs                        | 1.083        | DSEs                        | 1.389        |
| Base rate fee                | \$6,497.20   | Base rate fee               | \$1,907.71   | Base rate fee               | \$1,604.03   |
| \$310,000 x .01064 x 1.0 =   | 3,298.40     | \$170,000 x .01064 x 1.0 =  | 1,808.80     | \$120,000 x .01064 x 1.0 =  | 1,276.80     |
| \$310,000 x .00701 x 1.472 = | 3,198.80     | \$170,000 x .00701 x .083 = | 98.91        | \$120,000 x .00701 x .389 = | 327.23       |
| Base rate fee                | \$6,497.20   | Base rate fee               | \$1,907.71   | Base rate fee               | \$1,604.03   |

Total Base Rate Fee: \$6,497.20 + \$1,907.71 + \$1,604.03 = \$10,008.94

In this example, the cable system would enter \$10,008.94 in space L, block 3, line 1 (page 7)

| DSE SCHEDULE. FAG              | L II. (CONTINOLD)                               |                           |                                  |                  |                            |          |
|--------------------------------|-------------------------------------------------|---------------------------|----------------------------------|------------------|----------------------------|----------|
| 4                              | LEGAL NAME OF OWNER OF CABL                     | E SYSTEM:                 |                                  |                  | S                          | STEM ID# |
| 1                              | Southwestern Bell Tele                          | phone Comp                | any                              |                  |                            | 062578   |
|                                | SUM OF DSEs OF CATEGOR                          |                           | -                                |                  |                            |          |
|                                | Add the DSEs of each station                    |                           |                                  |                  |                            |          |
|                                | Enter the sum here and in line                  |                           | is schedule.                     |                  | 0.00                       |          |
|                                |                                                 | ·                         |                                  |                  |                            | j        |
| 2                              | Instructions:                                   |                           |                                  |                  |                            |          |
|                                | In the column headed "Call S                    | <b>Sign":</b> list the ca | all signs of all distant station | s identified by  | the letter "O" in column 5 |          |
| Computation                    | of space G (page 3). In the column headed "DSE" | '· for each inder         | endent station, dive the DS      | F as "1 ()"· for | each network or noncom-    |          |
| of DSEs for                    | mercial educational station, give               |                           |                                  | L 43 1.0 , 101   | caciffictwork of floricom- |          |
| Category "O"                   | , , , , , , , , , , , , , , , , , , ,           |                           | CATEGORY "O" STATIO              | NS: DSFs         |                            |          |
| Stations                       | CALL SIGN                                       | DSE                       | CALL SIGN                        | DSE              | CALL SIGN                  | DSE      |
| o tationo                      | 5, LE 51514                                     | 562                       | 07 LEE 01011                     | 562              | CALL GIGIT                 | 562      |
|                                |                                                 |                           |                                  |                  |                            |          |
|                                |                                                 |                           |                                  |                  |                            |          |
|                                |                                                 |                           |                                  |                  |                            |          |
|                                |                                                 |                           |                                  |                  |                            |          |
| Add rows as                    |                                                 |                           |                                  |                  |                            |          |
|                                |                                                 |                           |                                  |                  |                            |          |
| necessary.<br>Remember to copy |                                                 |                           |                                  |                  |                            |          |
| all formula into new           |                                                 |                           |                                  |                  |                            |          |
|                                |                                                 |                           |                                  |                  |                            |          |
| rows.                          |                                                 |                           |                                  |                  |                            |          |
|                                |                                                 |                           |                                  |                  |                            |          |
|                                |                                                 |                           |                                  |                  |                            |          |
|                                |                                                 |                           |                                  |                  |                            |          |
|                                |                                                 |                           |                                  |                  |                            |          |
|                                |                                                 |                           |                                  |                  |                            |          |
|                                |                                                 |                           |                                  |                  |                            |          |
|                                |                                                 |                           |                                  |                  |                            |          |
|                                |                                                 |                           |                                  |                  |                            |          |
|                                |                                                 |                           |                                  |                  |                            |          |
|                                |                                                 |                           |                                  |                  |                            |          |
|                                |                                                 |                           |                                  |                  |                            |          |
|                                |                                                 |                           |                                  |                  |                            |          |
|                                |                                                 |                           |                                  |                  |                            |          |
|                                |                                                 |                           |                                  |                  |                            |          |
|                                |                                                 |                           |                                  |                  |                            |          |
|                                |                                                 |                           |                                  |                  |                            |          |
|                                |                                                 |                           |                                  |                  |                            |          |
|                                |                                                 |                           |                                  |                  |                            |          |
|                                |                                                 |                           |                                  |                  |                            |          |
|                                |                                                 |                           |                                  |                  |                            |          |
|                                |                                                 |                           |                                  |                  |                            |          |
|                                |                                                 |                           |                                  |                  |                            |          |
|                                |                                                 |                           |                                  |                  |                            |          |
|                                |                                                 |                           |                                  |                  |                            |          |
|                                |                                                 |                           |                                  |                  |                            |          |
|                                |                                                 |                           |                                  |                  |                            |          |
|                                |                                                 |                           |                                  |                  |                            |          |
|                                |                                                 |                           |                                  |                  |                            |          |
|                                |                                                 |                           |                                  |                  |                            |          |
|                                |                                                 |                           |                                  |                  |                            |          |
|                                |                                                 |                           |                                  |                  |                            |          |

| Name                                                                                |                                                                                                    | WNER OF CABLE SYSTEM:                                                                                                    |                                                                                                    |                                                                                                    |                                                                                                    |                                                                                                    | ;                                                                       | SYSTEM ID# |
|-------------------------------------------------------------------------------------|----------------------------------------------------------------------------------------------------|----------------------------------------------------------------------------------------------------|----------------------------------------------------------------------------------------------------|----------------------------------------------------------------------------------------------------|----------------------------------------------------------------------------------------------------|----------------------------------------------------------------------------------------------------|-------------------------------------------------------------------------|------------|
| Name                                                                                | Southwester                                                                                                    | n Bell Telephone Co                                                                                                    | ompany                                                                                                    |                                                                                                    |                                                                                                    |                                                                                                    |                                                                         | 062578     |
| Computation of DSEs for Stations Carried Part Time Due to Lack of Activated Channel | Column 2 figure should of Column 3 Column 4 be carried out Column 5 give the type-v Column 6                                                   | t the call sign of all distates. For each station, give to correspond with the information of the correspond with the information, give to bright the figure in column at least to the third decists. For each independent                                     | the number of mation given in the total numburn 2 by the final point. This station, give the blumn 4 by the                                                                                                    | hours your cable syste in space J. Calculate or or of hours that the statigure in column 3, and is is the "basis of carriage "type-value" as "1.0."                      | m carried the star<br>nly one DSE for eaction broadcast over<br>give the result in<br>the value" for the solution of the solution of th | tion during the accour<br>each station.<br>er the air during the ac<br>decimals in column 4.<br>station.<br>k or noncommercial e | ecounting period. This figure must ducational station, no less than the |            |
| Capacity                                                                            |                                                                                                    |                                                                                                    | CATEGORY                                                                                                    | LAC STATIONS:                                                                                                    | COMPUTATI                                                                                                    | ON OF DSEs                                                                                                    |                                                                         |            |
|                                                                                     | 1. CALL<br>SIGN                                                                                                    | 2. NUMBE<br>OF HOU<br>CARRIE<br>SYSTEI                                                                                                    | JRS<br>ED BY<br>M                                                                                                    | 3. NUMBER<br>OF HOURS<br>STATION<br>ON AIR                                                                                                    | 4. BASIS OF<br>CARRIAG<br>VALUE                                                                                                    |                                                                                                    |                                                                         | SE         |
|                                                                                     |                                                                                                    |                                                                                                    | ÷                                                                                                    |                                                                                                    | =                                                                                                    | x                                                                                                    | <u> </u>                                                                |            |
|                                                                                     |                                                                                                    |                                                                                                    | ÷                                                                                                    |                                                                                                    | =<br>-                                                                                                    | x                                                                                                    | <u>=</u>                                                                |            |
|                                                                                     |                                                                                                    |                                                                                                    | ÷                                                                                                    |                                                                                                    |                                                                                                    | <b>x</b><br><b>x</b>                                                                                                    |                                                                         |            |
|                                                                                     |                                                                                                    |                                                                                                    | ÷                                                                                                    |                                                                                                    | =                                                                                                    | x                                                                                                    | =                                                                       |            |
|                                                                                     |                                                                                                    |                                                                                                    | ÷                                                                                                    |                                                                                                    | =                                                                                                    | x                                                                                                    | =                                                                       |            |
|                                                                                     |                                                                                                    |                                                                                                    | ÷                                                                                                    |                                                                                                    | =                                                                                                    | x                                                                                                    | =                                                                       |            |
|                                                                                     |                                                                                                    |                                                                                                    | ÷                                                                                                    |                                                                                                    | =                                                                                                    | X                                                                                                    | =                                                                       |            |
|                                                                                     | Add the DSEs of                                                                                                    | OF CATEGORY LAC Soff each station.  m here and in line 2 of p                                                                                                    |                                                                                                    | chedule,                                                                                                    |                                                                                                    | 0.0                                                                                                    | 00                                                                      |            |
| Computation of DSEs for Substitute-Basis Stations                                   | Was carried tions in efference broadcast or space 1).     Column 2: Fat your option. Column 3: Eat your option.     Column 4: Eat your option. | e the call sign of each st<br>by your system in subst<br>ct on October 19, 1976 on<br>the or more live, nonnetwe<br>for each station give the<br>finis figure should correct<br>that the number of days<br>Divide the figure in colunthis is the station's DSE | itution for a process of the control of the control | rogram that your system the letter "P" in column during that optional carrie, nonnetwork program information in space I lar year: 365, except in ure in column 3, and gi | n was permitted to respect to space (); and in get (as shown by secarried in substance) a leap year.                                                                                                    | o delete under FCC rud the word "Yes" in colur titution for programs the                                                         | ess than the third                                                      | orm).      |
|                                                                                     |                                                                                                    | SU                                                                                                    | BSTITUTE                                                                                                    | -BASIS STATION                                                                                                    | S: COMPUTA                                                                                                    | TION OF DSEs                                                                                                    | ı                                                                       |            |
|                                                                                     | 1. CALL<br>SIGN                                                                                                    | 2. NUMBER<br>OF<br>PROGRAMS                                                                                                    | 3. NUMB<br>OF DA'<br>IN YEA                                                                                                    | YS                                                                                                    | 1. CALL<br>SIGN                                                                                                    | 2. NUMBER<br>OF<br>PROGRAMS                                                                                                    | 3. NUMBER<br>OF DAYS<br>IN YEAR                                         | 4. DSE     |
|                                                                                     |                                                                                                    |                                                                                                    | ÷                                                                                                    | =                                                                                                    |                                                                                                    |                                                                                                    | ÷                                                                       | =          |
|                                                                                     |                                                                                                    |                                                                                                    |                                                                                                    |                                                                                                    |                                                                                                    |                                                                                                    | ÷                                                                       |            |
|                                                                                     |                                                                                                    |                                                                                                    |                                                                                                    | ·····                                                                                                    |                                                                                                    |                                                                                                    | ÷                                                                       |            |
|                                                                                     |                                                                                                    | -                                                                                                    | -                                                                                                    | =                                                                                                    |                                                                                                    |                                                                                                    | ÷                                                                       | =          |
|                                                                                     |                                                                                                    | -                                                                                                    | +                                                                                                    | =                                                                                                    |                                                                                                    |                                                                                                    | ÷                                                                       | =          |
|                                                                                     | Add the DSEs of                                                                                                    | <b>OF SUBSTITUTE-BAS</b> of each station.<br>m here and in line 3 of p                                                                                                    |                                                                                                    |                                                                                                    |                                                                                                    | 0.0                                                                                                    | 00                                                                      |            |
| 5                                                                                   |                                                                                                    | R OF DSEs: Give the am applicable to your system                                                                                                    |                                                                                                    | boxes in parts 2, 3, and                                                                                                    | 4 of this schedule                                                                                                    | e and add them to provi                                                                                                    | de the total                                                            |            |
| Total Number                                                                        | 1. Number of                                                                                                    | DSEs from part 2 ●                                                                                                    |                                                                                                    |                                                                                                    |                                                                                                    | •                                                                                                    | 0.00                                                                    |            |
| of DSEs                                                                             |                                                                                                    | DSEs from part 3 ●                                                                                                    |                                                                                                    |                                                                                                    |                                                                                                    | ·                                                                                                    | 0.00                                                                    |            |
|                                                                                     | 3. Number of                                                                                                    | DSEs from part 4 ●                                                                                                    |                                                                                                    |                                                                                                    |                                                                                                    | <b>-</b>                                                                                                    | 0.00                                                                    |            |
|                                                                                     | TOTAL NUMBE                                                                                                    | R OF DSEs                                                                                                    |                                                                                                    |                                                                                                    |                                                                                                    |                                                                                                    | <b>•</b>                                                                | 0.00       |

DSE SCHEDULE. PAGE 13. ACCOUNTING PERIOD: 2018/2

|                                                | WNER OF CABLE S Bell Telephon                                                                                                    |                                                                                                    | у                                                                                                    | -                                                                                                    |                                                                                          |                                                                    | S                    | YSTEM ID#<br>062578 | Name                                    |
|------------------------------------------------|----------------------------------------------------------------------------------------------------|----------------------------------------------------------------------------------------------------|----------------------------------------------------------------------------------------------------|----------------------------------------------------------------------------------------------------|------------------------------------------------------------------------------------------|--------------------------------------------------------------------|----------------------|---------------------|-----------------------------------------|
|                                                | ck A must be comp                                                                                                    | leted.                                                                                                    |                                                                                                    |                                                                                                    |                                                                                          |                                                                    |                      |                     |                                         |
| •                                              | "Yes," leave the re                                                                                                    | mainder of pa                                                                                                    | art 6 and part                                                                                                    | 7 of the DSE sched                                                                                                    | lule blank and                                                                           | d complete part                                                    | 8, (page 16) of the  | е                   | 6                                       |
| schedule.<br>If your answer if                 | "No," complete blo                                                                                                    | cks B and C                                                                                                    | below.                                                                                                    |                                                                                                    |                                                                                          |                                                                    |                      |                     |                                         |
|                                                |                                                                                                    |                                                                                                    |                                                                                                    | TELEVISION M.                                                                                                    |                                                                                          |                                                                    |                      |                     | Computation o<br>3.75 Fee               |
| s the cable syster<br>effect on June 24,       |                                                                                                    | utside of all m                                                                                                  | najor and smal                                                                                                    | ler markets as defi                                                                                                    | ned under se                                                                             | ction 76.5 of FC                                                   | CC rules and regul   | ations in           |                                         |
| Yes—Com                                        | plete part 8 of the                                                                                                    | schedule—D                                                                                                    | O NOT COMP                                                                                                    | LETE THE REMAI                                                                                                    | INDER OF PA                                                                              | ART 6 AND 7.                                                       |                      |                     |                                         |
| X No—Comp                                      | lete blocks B and                                                                                                    | C below.                                                                                                    |                                                                                                    |                                                                                                    |                                                                                          |                                                                    |                      |                     |                                         |
|                                                |                                                                                                    | BLO                                                                                                    | CK B: CARF                                                                                                    | RIAGE OF PERI                                                                                                    | MITTED DS                                                                                | SEs                                                                |                      |                     |                                         |
| Column 1:<br>CALL SIGN                         | under FCC rules                                                                                                    | and regulatio<br>e DSE Sched                                                                                     | ns prior to Jur<br>Iule. (Note: Th                                                                                              | part 2, 3, and 4 of the 25, 1981. For fur<br>the letter M below re<br>Act of 2010.)                                                                                                    | ther explanat                                                                            | ion of permitted                                                   | d stations, see the  | •                   |                                         |
| Column 2:<br>BASIS OF<br>PERMITTED<br>CARRIAGE | (Note the FCC ru A Stations carrie 76.61(b)(c)] B Specialty static C Noncommerica D Grandfathered instructions fo E Carried pursua *F A station previous | les and reguled pursuant to on as defined al educational station (76.6 r DSE schedunt to individuviously carried | ations cited be<br>to the FCC man<br>in 76.5(kk) (7<br>I station [76.59<br>i5) (see paragule).<br>al waiver of Fedon a part-tim | sis on which you callow pertain to thosolic the quota rules [76] 6.59(d)(1), 76.61(e)(c), 76.61(d), 76.6 (raph regarding sub CC rules (76.7) the or substitute basis tontour, [76.59(d)(5 | e in effect on<br>5.57, 76.59(b)<br>)(1), 76.63(a)<br>3(a) referring<br>stitution of gra | June 24, 1981, 76.61(b)(c), 76, 76, 76, 76, 76, 76, 76, 76, 76, 76 | 6.63(a) referring to |                     |                                         |
| Column 3:                                      |                                                                                                    | stations ider                                                                                                    | ntified by the le                                                                                                    | parts 2, 3, and 4 o etter "F" in column 2                                                                                                    |                                                                                          |                                                                    | rksheet on page 1    | 4 of<br>3. DSE      |                                         |
| SIGN                                           | BASIS                                                                                                    |                                                                                                    | SIGN                                                                                                    | BASIS                                                                                                    |                                                                                          | SIGN                                                               | BASIS                | -                   |                                         |
|                                                |                                                                                                    |                                                                                                    |                                                                                                    |                                                                                                    |                                                                                          |                                                                    |                      |                     |                                         |
|                                                |                                                                                                    |                                                                                                    |                                                                                                    |                                                                                                    |                                                                                          |                                                                    |                      |                     |                                         |
|                                                |                                                                                                    |                                                                                                    |                                                                                                    |                                                                                                    |                                                                                          |                                                                    |                      |                     |                                         |
|                                                |                                                                                                    |                                                                                                    |                                                                                                    |                                                                                                    |                                                                                          |                                                                    |                      |                     |                                         |
|                                                |                                                                                                    | 1                                                                                                    |                                                                                                    |                                                                                                    | •                                                                                        |                                                                    |                      | 0.00                |                                         |
| <u> </u>                                       |                                                                                                    | Е                                                                                                    | BLOCK C: CC                                                                                                    | MPUTATION OF                                                                                                    | F 3.75 FEE                                                                               |                                                                    |                      |                     |                                         |
| ine 1: Enter the                               | total number of                                                                                                    | DSEs from լ                                                                                                    | part 5 of this                                                                                                    | schedule                                                                                                    |                                                                                          |                                                                    | · <del>-</del>       | <u>-</u>            |                                         |
| ine 2: Enter the                               | sum of permitted                                                                                                    | d DSEs from                                                                                                    | n block B abo                                                                                                    | ove                                                                                                    |                                                                                          |                                                                    |                      | <u> </u>            |                                         |
|                                                |                                                                                                    |                                                                                                    |                                                                                                    | of DSEs subject<br>7 of this schedule                                                                                                    |                                                                                          | rate.                                                              |                      | 0.00                |                                         |
| ine 4: Enter gro                               | ss receipts from                                                                                                    | space K (pa                                                                                                    | ige 7)                                                                                                    |                                                                                                    |                                                                                          |                                                                    |                      |                     | Do any of the                           |
|                                                | 410.0077                                                                                                    |                                                                                                    |                                                                                                    |                                                                                                    |                                                                                          |                                                                    | x 0.03               | 375                 | DSEs represer<br>partially<br>permited/ |
| ine 5: Multiply li                             | ne 4 by 0.0375 a                                                                                                    | ana enter su                                                                                                    | m nere                                                                                                    |                                                                                                    |                                                                                          |                                                                    | Х                    |                     | partially<br>nonpermitted<br>carriage?  |
| ine 6: Enter tota                              | al number of DSE                                                                                                    | Es from line                                                                                                    | 3                                                                                                    |                                                                                                    |                                                                                          |                                                                    |                      | -                   | If yes, see par<br>9 instructions       |
| ine 7 <sup>.</sup> Multiply li                 | ine 6 by line 5 an                                                                                                    | d enter here                                                                                                    | and on line                                                                                                    | 2, block 3, space                                                                                                    | L (page 7)                                                                               |                                                                    |                      | 0.00                |                                         |

| Name                 | YSTEM ID#<br>062578 |                       |      |         |                       | У               |        | WNER OF CABLE  Bell Telephon |                 |
|----------------------|---------------------|-----------------------|------|---------|-----------------------|-----------------|--------|------------------------------|-----------------|
|                      |                     |                       | UED) | (CONTIN | SION MARKETS          | A: TELEVIS      | BLOCK  |                              |                 |
| 6                    | 3. DSE              | 2. PERMITTED<br>BASIS |      | 3. DSE  | 2. PERMITTED<br>BASIS | 1. CALL<br>SIGN | 3. DSE | 2. PERMITTED<br>BASIS        | 1. CALL<br>SIGN |
| Computation 3.75 Fee |                     |                       |      |         |                       |                 |        |                              |                 |
|                      |                     |                       |      |         |                       |                 |        |                              |                 |
|                      |                     |                       |      |         |                       |                 |        |                              |                 |
|                      |                     |                       |      |         |                       |                 |        |                              |                 |
|                      |                     |                       |      |         |                       |                 |        |                              |                 |
|                      |                     |                       |      |         |                       |                 |        |                              |                 |
|                      |                     |                       |      |         |                       |                 |        |                              |                 |
|                      |                     |                       |      |         |                       |                 |        |                              |                 |
|                      |                     |                       |      |         |                       |                 |        |                              |                 |
|                      |                     |                       |      |         |                       |                 |        |                              |                 |
|                      |                     |                       |      |         |                       |                 |        |                              |                 |
|                      |                     |                       |      |         |                       |                 |        |                              |                 |
|                      |                     |                       |      |         |                       |                 |        |                              |                 |
|                      |                     |                       |      |         |                       |                 |        |                              |                 |
|                      |                     |                       |      |         |                       |                 |        |                              |                 |
|                      |                     |                       |      |         |                       |                 |        |                              |                 |
|                      |                     |                       |      |         |                       |                 |        |                              |                 |
|                      |                     |                       |      |         |                       |                 |        |                              |                 |
|                      |                     |                       |      |         |                       |                 |        |                              |                 |
|                      |                     |                       |      |         |                       |                 |        |                              |                 |
|                      |                     |                       |      |         |                       |                 |        |                              |                 |
|                      |                     |                       |      |         |                       |                 |        |                              |                 |
|                      |                     |                       |      |         |                       |                 |        |                              |                 |
|                      |                     |                       |      |         |                       |                 |        |                              |                 |
|                      |                     |                       |      |         |                       |                 |        |                              |                 |
|                      |                     |                       |      |         |                       |                 |        |                              |                 |
|                      |                     |                       |      |         |                       |                 |        |                              |                 |
|                      |                     |                       |      |         |                       |                 |        |                              |                 |
|                      |                     |                       |      |         |                       |                 |        |                              |                 |
|                      |                     |                       |      |         |                       |                 |        |                              |                 |
|                      |                     |                       |      |         |                       |                 |        |                              |                 |
|                      |                     |                       |      |         |                       |                 |        |                              |                 |
|                      |                     |                       |      |         |                       |                 |        |                              |                 |
|                      |                     |                       |      |         |                       |                 |        |                              |                 |
|                      |                     |                       |      |         |                       |                 |        |                              |                 |
|                      |                     |                       |      |         |                       |                 |        |                              |                 |

**ACCOUNTING PERIOD: 2018/2** 

|                                                                                                    | LEGAL NAME OF OWN                                                                                        | NER OF CABLE                                                                                                    | SYSTEM:                                                                                                    |                                                                                                    |                                                                                                    |                                                                                                    |                                                                                                    |                                                                                                    | S                             | YSTEM ID#          |
|----------------------------------------------------------------------------------------------------|----------------------------------------------------------------------------------------------------|----------------------------------------------------------------------------------------------------|----------------------------------------------------------------------------------------------------|----------------------------------------------------------------------------------------------------|----------------------------------------------------------------------------------------------------|----------------------------------------------------------------------------------------------------|----------------------------------------------------------------------------------------------------|----------------------------------------------------------------------------------------------------|-------------------------------|--------------------|
| Name                                                                                                    | Southwestern I                                                                                           | Bell Teleph                                                                                                    | one Company                                                                                                    |                                                                                                    |                                                                                                    |                                                                                                    |                                                                                                    |                                                                                                    |                               | 062578             |
| Worksheet for<br>Computating<br>the DSE<br>Schedule for<br>Permitted<br>Part-Time and<br>Substitute<br>Carriage | A—Part-time sp. 76.59 B—Late-night pr. 76.61 S—Substitute ca. gener Column 5: Indicate Column 6: Compare | or to June 25, call sign for eather DSE for the accounting the basis of a CC rules and ecialty programing: (e)(3)). arriage under ral instructions the station's lee the DSE figs (B, column 3 information yet) | 1981, under forme ach distant station in his station for a sin g period and year arriage on which the regulations cited be mining: Carriage, celetariage under FCC certain FCC rules, is in the paper SA3 DSE for the current ures listed in colum of part 6 for this state un give in columns | r FCC rules gover the control of the care of the care | erning pa<br>letter "F"<br>period, oc<br>riage and<br>arried by<br>hose in e<br>asis, of sp<br>)(1)).<br>s 76.59(d<br>authorizat<br>iod as co<br>list the sr | art-time and sub-<br>in column 2 of popularity of popularity of the column 2 of popularity of the column 2 of the column 2 opecialty program (3), 76.61(e)(3) tions. For further mputed in parts maller of the two | pastitute carripart 6 of the en January 1 (e.g., 1981.) ne following 4, 1981.) nming unde 1), or 76.63 (er explanation 2, 3, and 4 of figures he | age.) DSE schedule 1, 1978 and Jur 1/1). letters: r FCC rules, se referring to on, see page (v of this schedu | ections  vi) of the should be | 981.<br>ne entered |
|                                                                                                    |                                                                                                    |                                                                                                    | _                                                                                                    |                                                                                                    |                                                                                                    |                                                                                                    |                                                                                                    |                                                                                                    |                               |                    |
|                                                                                                    |                                                                                                    | PERMITT                                                                                                    | ED DSE FOR STA                                                                                                    | TIONS CARRIE                                                                                                    | D ON A                                                                                                    | PART-TIME AN                                                                                                    | ND SUBSTI                                                                                                    | TUTE BASIS                                                                                                    |                               |                    |
|                                                                                                    | 1. CALL                                                                                                  | 2. PRIC                                                                                                    | OR 3. ACC                                                                                                    | COUNTING                                                                                                    | 4. E                                                                                                    | BASIS OF                                                                                                    | 5. PF                                                                                                    | RESENT                                                                                                    | 6. P                          | ERMITTED           |
|                                                                                                    | SIGN                                                                                                    | DSE                                                                                                    | P                                                                                                    | ERIOD                                                                                                    | CA                                                                                                    | RRIAGE                                                                                                    | [                                                                                                    | DSE                                                                                                    |                               | DSE                |
|                                                                                                    |                                                                                                    |                                                                                                    |                                                                                                    |                                                                                                    |                                                                                                    |                                                                                                    |                                                                                                    |                                                                                                    |                               |                    |
|                                                                                                    |                                                                                                    | •                                                                                                    |                                                                                                    |                                                                                                    |                                                                                                    |                                                                                                    |                                                                                                    |                                                                                                    |                               |                    |
|                                                                                                    |                                                                                                    |                                                                                                    |                                                                                                    |                                                                                                    |                                                                                                    |                                                                                                    |                                                                                                    |                                                                                                    |                               |                    |
|                                                                                                    |                                                                                                    |                                                                                                    |                                                                                                    |                                                                                                    |                                                                                                    |                                                                                                    |                                                                                                    |                                                                                                    |                               |                    |
|                                                                                                    |                                                                                                    |                                                                                                    |                                                                                                    |                                                                                                    |                                                                                                    |                                                                                                    |                                                                                                    |                                                                                                    |                               |                    |
|                                                                                                    |                                                                                                    |                                                                                                    |                                                                                                    |                                                                                                    |                                                                                                    |                                                                                                    |                                                                                                    |                                                                                                    |                               |                    |
|                                                                                                    |                                                                                                    |                                                                                                    |                                                                                                    |                                                                                                    |                                                                                                    |                                                                                                    |                                                                                                    |                                                                                                    |                               |                    |
|                                                                                                    |                                                                                                    | •                                                                                                    |                                                                                                    |                                                                                                    |                                                                                                    |                                                                                                    |                                                                                                    |                                                                                                    |                               |                    |
|                                                                                                    |                                                                                                    | •                                                                                                    |                                                                                                    |                                                                                                    |                                                                                                    |                                                                                                    |                                                                                                    |                                                                                                    |                               |                    |
|                                                                                                    |                                                                                                    |                                                                                                    |                                                                                                    |                                                                                                    |                                                                                                    |                                                                                                    |                                                                                                    |                                                                                                    |                               |                    |
|                                                                                                    |                                                                                                    |                                                                                                    |                                                                                                    |                                                                                                    |                                                                                                    |                                                                                                    |                                                                                                    |                                                                                                    |                               |                    |
|                                                                                                    |                                                                                                    |                                                                                                    |                                                                                                    |                                                                                                    |                                                                                                    |                                                                                                    |                                                                                                    |                                                                                                    |                               |                    |
|                                                                                                    |                                                                                                    |                                                                                                    |                                                                                                    |                                                                                                    |                                                                                                    |                                                                                                    |                                                                                                    |                                                                                                    |                               |                    |
| 7                                                                                                    | Instructions: Block A                                                                                    | A must be con                                                                                                    | npleted.                                                                                                    |                                                                                                    |                                                                                                    |                                                                                                    |                                                                                                    |                                                                                                    |                               |                    |
| •                                                                                                    | In block A:                                                                                              |                                                                                                    |                                                                                                    |                                                                                                    |                                                                                                    |                                                                                                    |                                                                                                    |                                                                                                    |                               |                    |
| Computation                                                                                                    |                                                                                                    |                                                                                                    | ete blocks B and C                                                                                                    |                                                                                                    |                                                                                                    |                                                                                                    |                                                                                                    |                                                                                                    |                               |                    |
| of the                                                                                                    | If your answer is                                                                                        | "No," leave b                                                                                                    | locks B and C blan                                                                                                    | k and complete                                                                                                    | part 8 of                                                                                                    | the DSE sched                                                                                                    | lule.                                                                                                    |                                                                                                    |                               |                    |
| Syndicated                                                                                                    |                                                                                                    |                                                                                                    | BLOC                                                                                                    | KA: MAJOR                                                                                                    | TELEVI                                                                                                    | SION MARK                                                                                                    | ΈT                                                                                                    |                                                                                                    |                               |                    |
| Exclusivity                                                                                                    |                                                                                                    |                                                                                                    |                                                                                                    |                                                                                                    |                                                                                                    |                                                                                                    |                                                                                                    |                                                                                                    |                               |                    |
| Surcharge                                                                                                    | <ul> <li>Is any portion of the of</li> </ul>                                                             | cable system v                                                                                                    | vithin a top 100 majo                                                                                                    | or television mar                                                                                                    | ket as def                                                                                                    | ned by section 7                                                                                                    | 76.5 of FCC                                                                                                    | rules in effect J                                                                                             | une 24,                       | 1981?              |
|                                                                                                    | X Yes—Complete                                                                                           | blocks B and                                                                                                    | IC.                                                                                                    |                                                                                                    | ١                                                                                                    | No—Proceed to                                                                                                    | part 8                                                                                                    |                                                                                                    |                               |                    |
|                                                                                                    |                                                                                                    |                                                                                                    |                                                                                                    |                                                                                                    |                                                                                                    |                                                                                                    |                                                                                                    |                                                                                                    |                               |                    |
|                                                                                                    | BLOCK B: Ca                                                                                              | arriage of VHI                                                                                                    | F/Grade B Contour                                                                                                    | Stations                                                                                                    |                                                                                                    | BLOCK                                                                                                    | K C: Compu                                                                                                    | tation of Exem                                                                                                | pt DSEs                       | ;                  |
|                                                                                                    |                                                                                                    |                                                                                                    |                                                                                                    |                                                                                                    | 10/                                                                                                    |                                                                                                    | ·                                                                                                    |                                                                                                    | •                             |                    |
|                                                                                                    | Is any station listed in<br>commercial VHF stati                                                         | -                                                                                                    |                                                                                                    |                                                                                                    |                                                                                                    | ny station listed<br>rved by the cab                                                                                                    |                                                                                                    |                                                                                                    |                               |                    |
|                                                                                                    | or in part, over the ca                                                                                  | -                                                                                                    | o a grade D comea                                                                                                    | i, iii wiioic                                                                                                    | 11 -                                                                                                    | ner FCC rule 76                                                                                                    |                                                                                                    | nior to marcin o                                                                                              | 71, 1072                      | : (10101           |
|                                                                                                    | l                                                                                                    | -                                                                                                    | th its appropriate per                                                                                                    | mitted DSF                                                                                                    | $\parallel$ $\square$ $\backslash$                                                                                                    | Yes—List each st                                                                                                    | tation helow i                                                                                                    | with its appropria                                                                                            | ıte nermit                    | ted DSE            |
|                                                                                                    | X No—Enter zero a                                                                                        |                                                                                                    |                                                                                                    | miliod DOL                                                                                                    |                                                                                                    | No—Enter zero a                                                                                                    |                                                                                                    |                                                                                                    | no pomin                      | aca BoL            |
|                                                                                                    | A THE EMERICA                                                                                            | and procedu to                                                                                                    | part o.                                                                                                    |                                                                                                    | 1 5                                                                                                    | 10 Emor zoro a                                                                                                    | ina procesa t                                                                                                    | o part o.                                                                                                    |                               |                    |
|                                                                                                    | CALL SIGN                                                                                                | DSE                                                                                                    | CALL SIGN                                                                                                    | DSE                                                                                                    |                                                                                                    | CALL SIGN                                                                                                    | DSE                                                                                                    | CALL SIG                                                                                                    | iN                            | DSE                |
|                                                                                                    |                                                                                                    |                                                                                                    |                                                                                                    |                                                                                                    |                                                                                                    |                                                                                                    |                                                                                                    |                                                                                                    |                               |                    |
|                                                                                                    |                                                                                                    | <b></b>                                                                                                    |                                                                                                    |                                                                                                    |                                                                                                    |                                                                                                    |                                                                                                    |                                                                                                    |                               |                    |
|                                                                                                    |                                                                                                    | <b></b>                                                                                                    |                                                                                                    |                                                                                                    |                                                                                                    |                                                                                                    |                                                                                                    |                                                                                                    |                               |                    |
|                                                                                                    |                                                                                                    |                                                                                                    |                                                                                                    |                                                                                                    |                                                                                                    |                                                                                                    |                                                                                                    | -                                                                                                    |                               |                    |
|                                                                                                    |                                                                                                    |                                                                                                    |                                                                                                    |                                                                                                    |                                                                                                    |                                                                                                    |                                                                                                    |                                                                                                    |                               |                    |
|                                                                                                    |                                                                                                    | <b></b>                                                                                                    |                                                                                                    |                                                                                                    |                                                                                                    |                                                                                                    |                                                                                                    |                                                                                                    |                               |                    |
|                                                                                                    |                                                                                                    |                                                                                                    |                                                                                                    | ļ                                                                                                    |                                                                                                    |                                                                                                    | <b></b>                                                                                                    |                                                                                                    |                               |                    |
|                                                                                                    |                                                                                                    |                                                                                                    |                                                                                                    |                                                                                                    |                                                                                                    |                                                                                                    |                                                                                                    |                                                                                                    |                               |                    |
|                                                                                                    |                                                                                                    |                                                                                                    |                                                                                                    | 0.00                                                                                                    |                                                                                                    |                                                                                                    | ļ                                                                                                    |                                                                                                    |                               | 0.00               |
|                                                                                                    |                                                                                                    |                                                                                                    | TOTAL DSEs                                                                                                    | 0.00                                                                                                    | Ш                                                                                                    |                                                                                                    |                                                                                                    | TOTAL DS                                                                                                    | Es                            | 0.00               |

| LEGAL NA      | MME OF OWNER OF CABLE SYSTEM:  Southwestern Bell Telephone Company  062578                                                                                                    | Name                      |
|---------------|----------------------------------------------------------------------------------------------------|---------------------------|
|               | BLOCK D: COMPUTATION OF THE SYNDICATED EXCLUSIVITY SURCHARGE                                                                                                    |                           |
| Section 1     | Enter the amount of gross receipts from space K (page 7)                                                                                                    | 7                         |
| Section 2     | A. Enter the total DSEs from block B of part 7                                                                                                    | Computation of the        |
|               | B. Enter the total number of exempt DSEs from block C of part 7                                                                                                    | Syndicated<br>Exclusivity |
|               | C. Subtract line B from line A and enter here. This is the total number of DSEs subject to the surcharge computation. If zero, proceed to part 8                                                                                                    | Surcharge                 |
| • Is an       | y portion of the cable system within a top 50 television market as defned by the FCC?  X Yes—Complete section 3 below.  No—Complete section 4 below.                                                                                                    |                           |
|               | SECTION 3: TOP 50 TELEVISION MARKET                                                                                                    |                           |
| Section<br>3a | Did your cable system retransmit the signals of any partially distant television stations during the accounting period?      \( \text{\text{Y}} \) No—Complete the applicable section below.  If the figure in section 2, line C is 4.000 or less, compute your surcharge here and leave section 3b blank. NOTE: If the DSE |                           |
|               | is 1.0 or less, multiply the gross receipts by .00599 by the DSE. Enter the result on line A below.  A. Enter 0.00599 of gross receipts (the amount in section1)                                                                                                    |                           |
|               | B. Enter 0.00377 of gross receipts (the amount in section.1)                                                                                                    |                           |
|               | C. Subtract 1.000 from total permitted DSEs (the figure on                                                                                                    |                           |
|               | line C in section 2) and enter here                                                                                                    |                           |
|               | D. Multiply line B by line C and enter here                                                                                                    |                           |
|               | E. Add lines A and D. This is your surcharge.  Enter here and on line 2 of block 4 in space L (page 7)  Syndicated Exclusivity Surcharge.                                                                                                    |                           |
| Section<br>3b | If the figure in section 2, line C is more than 4.000, compute your surcharge here and leave section 3a blank.                                                                                                    |                           |
| ob .          | A. Enter 0.00599 of gross receipts (the amount in section 1)                                                                                                    |                           |
|               | B. Enter 0.00377 of gross receipts (the amount in section 1)                                                                                                    |                           |
|               | C. Multiply line B by 3.000 and enter here                                                                                                    |                           |
|               | D. Enter 0.00178 of gross receipts (the amount in section 1)                                                                                                    |                           |
|               | E. Subtract 4.000 from total DSEs (the fgure on line C in section 2) and enter here                                                                                                    |                           |
|               | F. Multiply line D by line E and enter here                                                                                                    |                           |
|               | G. Add lines A, C, and F. This is your surcharge.  Enter here and on line 2 of block 4 in space L (page 7)  Syndicated Exclusivity Surcharge.                                                                                                    |                           |
|               | SECTION 4: SECOND 50 TELEVISION MARKET                                                                                                    |                           |
| Section<br>4a | Did your cable system retransmit the signals of any partially distant television stations during the accounting period?  Tes—Complete part 9 of this schedule.  No—Complete the applicable section below.                                                                                                    |                           |
|               | If the figure in section 2, line C is 4.000 or less, compute your surcharge here and leave section 4b blank. NOTE: If the DSE is 1.0 or less, multiply the gross receipts by 0.003 by the DSE. Enter the result on line A below.  A. Enter 0.00300 of gross receipts (the amount in section 1)                              |                           |
|               | B. Enter 0.00189 of gross receipts (the amount in section 1)                                                                                                    |                           |
|               | C.Subtract 1.000 from total permitted DSEs (the fgure on line C in section 2) and enter here                                                                                                    |                           |
|               | D. Multiply line B by line C and enter here                                                                                                    |                           |
|               | E. Add lines A and D. This is your surcharge.  Enter here and on line 2 of block 4 in space L (page 7)  Syndicated Exclusivity Surcharge                                                                                                    |                           |

| Southwestern Bell Telephone Company   Use2578                                                                                                    | Name           | LEGAL NAM      | ME OF OWNER OF CABLE SYSTEM:                                                                                                    | SYSTEM ID# |
|----------------------------------------------------------------------------------------------------|----------------|----------------|----------------------------------------------------------------------------------------------------|------------|
| Computation of the Spurse in section 2, line C is more than 4,000, compute your auchtrarge hore and leave section 4s blank.  A. Enter 0.00380 of gross receipts (the amount in section 1).  B. Enter 0.00180 of gross receipts (the amount in section 1).  C. Multiply line B by 3,000 and enter hore.  D. Enter 0.00380 of gross receipts (the amount in section 1).  E. Subtract 4,000 from the total DSEs (the amount in section 1).  E. Subtract 4,000 from the total DSEs (the amount in section 1).  E. Subtract 5,000 from the total DSEs (the amount in section 1).  E. Subtract 6,000 from the total DSEs (the in section 1).  E. Subtract 6,000 from the total DSEs (the in section 1).  E. Subtract 6,000 from the total DSEs (the in section 1).  E. Subtract 6,000 from the total DSEs (the in section 2).  E. Subtract 7,000 from the DSEs (the section 1).  E. Subtract 7,000 from the DSEs (the section 1).  E. Subtract 7,000 from the DSEs (the section 1).  E. Subtract 7,000 from the DSEs (the section 1) |                | ,              | Southwestern Bell Telephone Company                                                                                                    | 062578     |
| B. Enter 0.00189 of gross receipts (the amount in section 1)                                                                                                    | 7              |                | If the figure in section 2, line C is more than 4.000, compute your surcharge here and leave section 4a blank.                                                                    |            |
| B. Enter 0.00189 of gross receipts (the amount in section 1)                                                                                                    |                |                | A. Enter 0.00300 of gross receipts (the amount in section 1)                                                                                                    |            |
| Surcharge  C. Multiply lime B by 3,000 and enter here.  D. Enter 0,000 80 of gross receipts (the amount in section 1).  E. Subtract 4,000 from the total DSEs (the figure on line C in section 2) and enter here.  F. Multiply line D by line S and enter here.  G. At all these A.C. and F. This is your surcharge. Enter here and on line 2, bock 4, space L (page 7) Syndicated Exclusivity Surcharge.  Instructions:  You must complete this part of the DSE schedule for the SUM OF PERMITTED DSEs in part 8, block B; however, if block A of part 6 was checked "vec," use the total number of DSEs from part 5.  In block A, lideline, by checking "yes" or "Na," where your system carried any partially distant stations.  If your answer is "No," compute your systems carried any partially distant stations.  If your answer is "Yes" (that is, if you carried one or more partially distant stations), you must complete part 9. Leave block B blow blank.  What is a partially distant station? A station is "partially distant" if, at the time your system carried it, some of your subscribers were located within that stations because service area and others were located outside that area. For the definition of a station's "local service area," see page (v) of the general instructions.  BLOCK A: CARRIAGE OF PARTIALLY DISTANT STATIONS  - Did your cable system retransmit the signals of any partially distant steeleds nations during the accounting period?  These—Complete part 9 of this schedule.  (If block A of part 6 was checked "Yes."  use the total number of posts receipts from space K (page 7).  BLOCK B: NO PARTIALLY DISTANT STATIONS—COMPUTATION OF BASE RATE FEE  Section  If the figure in section 2 is 4,000 or less, compute your base rate fee here and leave section 4 blank.  NOTE: If the DSE is 1,00 or less, compute your base rate fee here and leave section 4 blank.  NOTE: If the DSE is 1,00 or less, compute your base rate fee here and leave section 1 blank.  NOTE: If the DSE is 1,00 or less, compute your base rate fee here and leave section 4 blank | Syndicated     |                | B. Enter 0.00189 of gross receipts (the amount in section 1) ▶ \$                                                                                                    |            |
| E. Subtract 4.000 from the total DSEs (the figure on line C in section 2) and enter here.  F. Multiply line D by line E and enter here.  G. Add lines A, C, and F. This is your surcharge. Enter here and on line 2, block 4, space L (page 7) Syndicated Exclusivity Surcharge.  Instructions:  You must complete this part of the DSE schedule for the SUM OF PERMITTED DSEs in part 6, block B, however, if block A of part 6 was checked "Ver," use the total number of DSEs from part 5.  In block A include, by checking "Yes" ("No." whether you system carried any partially distant stations.  If your answer is "No." compute your systems base rate fee in block B, Leave part 3 blank.  If your answer is "Yes" (this, it, is) carried one or more partially distant stations.) you must complete part 9. Leave block B below blank.  What is a partially distant station? A station is "partially distant" if, at the time your system carried it, some of your subscribers were located within that station's boat service area," see page (v) of the general instructions.  BLOCK A: CARRIAGE OF PARTIALLY DISTANT STATIONS  Did your cable system retransmit the signals of any partially distant television stations during the accounting period?  Yes—Complete part 9 of this schedule.  BLOCK B: NO PARTIALLY DISTANT STATIONS—COMPUTATION OF BASE RATE FEE  Section  1 Enter the total number of permitted DSEs from block B, part 6 of this schedule.  2 (If block A of part 8 was checked "Yes," use the total number of permitted DSEs from part 5.).  A Enter 0.01064 of gross receipts from space K (page 7).  B. Enter 0.01064 of gross receipts (the amount in section 1).  B. Enter 0.00701 of gross receipts (the amount in section 1).  B. Enter 0.00701 of gross receipts (the amount in section 1).  C. Subtract 1.000 from total DSEs  (the figure in section 2) and enter here.  D. Mulliply line B by line C and enter here.  E. Add lines A, and D, This is your base rate fee. Enter here and leave section 4 blank.                                                                     |                |                | C. Multiply line B by 3.000 and enter here                                                                                                    |            |
| 8  8  Computation of Base Rate Fee  Base Rate Fee Reter Base Rate Fee  Base Rate Fee Reter Base Rate Fee Reter Base Rate Fee Reter Base Rate Fee Reter Base Rate Fee Reter Base Rate Fee Reter Base Rate Fee Reter Base Rate Fee Reter Base Rate Fee Reter Base Rate  |                |                | D. Enter 0.00089 of gross receipts (the amount in section 1) ▶ \$                                                                                                    |            |
| C. Add lines A, C., and F. This is your surcharge.   Enter here and on line 2, blook 4, space L (page 7)   Syndicated Exclusivity Surcharge.   Computation of a was checked "Yes," use the total number of DSEs from part 5.   In blook A, Indiace, by checking "Yes" or "No," whether your system carried any partially distant stations.   If your answer is "No," compute your system's base rate fee in block B. Leave part 9 blank.   If your answer is "Yes" ("this is, if you carried one or more partially distant stations," you must complete part 9. Leave block B below blank.   What is a partially distant station? A station is "partially distant" is the time your system carried it, some of your subscribers were located within that station's local service area and others were located outside that area. For the definition of a station's "local service area," see page (1) of the general instructions.    BLOCK A: CARRIAGE OF PARTIALLY DISTANT STATIONS    - Did your cable system retransmit the signals of any partially distant television stations during the accounting period?                                                                                                    |                |                | · · ·                                                                                                    |            |
| Syndicated Exclusivity Surcharge                                                                                                    |                |                | F. Multiply line D by line E and enter here                                                                                                    |            |
| Instructions:   You must complete this part of the DSE schedule for the SUM OF PERMITTED DSEs in part 6, block 8; however, if block A of part 6 that a schedule for the DSE schedule for the SUM OF PERMITTED DSEs in part 6, block 8; however, if block A of part 6 that a schedule for the DSE schedule for the SUM OF PERMITTED DSEs in part 6, block 8; however, if block A of part 6 that schedule for the SUM OF PERMITTED DSEs in part 6, block 8; however, if block A of part 6 that schedule for the SUM OF PERMITTED DSEs in part 6, block 8; however, if block A of part 1 that schedule for the SUM OF PERMITTED DSEs in part 6, block 8; however, if block A of part 1 that schedule for the SUM OF PERMITTED DSEs in part 6, block 8; however, if block A of part 1 that schedule for the SUM OF PERMITTED DSEs in part 6, block 8; however, if block A of part 1 that schedule for the SUM OF PERMITTED DSEs in part 6, block 8; however, if block A of part 1 that schedule for the SUM OF PERMITTED DSEs in part 6, block 8; however, if block A of part 1 that schedule for the SUM OF PERMITTED DSEs in part 6, block 8; however, if block A of part 9 that schedule for the sum of part 1 that schedule for the schedule for the schedu   |                |                |                                                                                                    |            |
| You must complete this part of the DSE schedule for the SUM OF PERMITTED DSEs in part 6, block 8; however, if block A of part 6 was checked "Yes," use the total number of DSEs from part 5.  In block A, indicate, by checking "Yes" or "No." whether your system carried any partially distant stations.  If your answer is "No," compute your system's base rate fee in block B. Leave part 9 blank.  If your answer is "Yes" (that is, if you carried one or more partially distant stations), you must complete part 9. Leave block B below blank.  What is a partially distant station? A station is "partially distant" if, at the time your system carried it, some of your subscribers were located within that stations local service area and others were located outside that area. For the definition of a station's "local service area," see page (v) of the general instructions.  BLOCK A: CARRIAGE OF PARTIALLY DISTANT STATIONS  • Did your cable system retransmit the signals of any partially distant television stations during the accounting period?    Yes.—Complete part 9 of this schedule.                                                                                                    |                |                |                                                                                                    | <u></u>    |
| - If your answer is "No," compute your system's base rate fee in block B. Leave part 9 blank If your answer is "Yo," compute your system's base rate fee in block B. Leave part 9 blank If your answer is "Yo," compute your system's base rate fee in block B. Leave part 9 blank.  What is a partially distant station? A station is "partially distant" if, at the time your system carried it, some of your subscribers were located within that station's local service area and others were located outside that area. For the definition of a station's "local service area," see page (v) of the general instructions.  BLOCK A: CARRIAGE OF PARTIALLY DISTANT STATIONS  - Did your cable system retransmit the signals of any partially distant television stations during the accounting period?  Yes—Complete part 9 of this schedule.  BLOCK B: NO PARTIALLY DISTANT STATIONS—COMPUTATION OF BASE RATE FEE  Section 1 Enter the amount of gross receipts from space K (page 7).  Section Enter the total number of permitted DSEs from block B, part 6 of this schedule.  (If block A of part 6 was checked "Yes," use the total number of DSEs from part 5.).  Section 3 If the figure in section 2 is 4,000 or less, compute your base rate fee here and leave section 4 blank.  NOTE: If the DSE is 1.0 or less, multiply the gross receipts by 0.01064 by the DSE. Enter the result on line A below.  A Enter 0.01064 of gross receipts ((the amount in section 1).  B. Enter 0.00701 of gross receipts ((the amount in section 2) and enter here.  D. Multiply line B by line C and enter here.  E. Add lines A, and D. This is your base rate fee. Enter here and in block 3, line 1, space L (page 7)                                                                                                    | 8              | You m<br>6 was | ust complete this part of the DSE schedule for the SUM OF PERMITTED DSEs in part 6, block B; however, if block A of p<br>checked "Yes," use the total number of DSEs from part 5. | part       |
| blank.  What is a partially distant station? A station is 'partially distant' if, at the time your system carried it, some of your subscribers were located within that station's local service area," see page (v) of the general instructions.    BLOCK A: CARRIAGE OF PARTIALLY DISTANT STATIONS                                                                                                    | Computation    |                |                                                                                                    |            |
| What is a partially distant station? A station is "partially distant" if, at the time your system carried it, some of your subscribers were located within that station's local service area and others were located outside that area. For the definition of a station's "local service area," see page (v) of the general instructions.  BLOCK A: CARRIAGE OF PARTIALLY DISTANT STATIONS  Did your cable system retransmit the signals of any partially distant television stations during the accounting period?  Yes—Complete part 9 of this schedule.  BLOCK B: NO PARTIALLY DISTANT STATIONS—COMPUTATION OF BASE RATE FEE  Section  BLOCK B: NO PARTIALLY DISTANT STATIONS—COMPUTATION OF BASE RATE FEE  Section  Inter the amount of gross receipts from space K (page 7).  Section  If the figure in section 2 is 4.000 or less, compute your base rate fee here and leave section 4 blank.  NOTE: If the DSE is 1.0 or less, multiply the gross receipts by 0.01064 by the DSE. Enter the result on line A below.  A. Enter 0.01064 of gross receipts  (the amount in section 1).  B. Enter 0.00701 of gross receipts  (the amount in section 1).  B. Enter 0.00701 of gross receipts  (the figure in section 2) and enter here.  D. Multiply line B by line C and enter here.  E. Add lines A, and D. This is your base rate fee. Enter here and in block 3, line 1, space L (page 7)                                                                                                    | _              | -              |                                                                                                    | elow       |
| BLOCK A: CARRIAGE OF PARTIALLY DISTANT STATIONS  Did your cable system retransmit the signals of any partially distant television stations during the accounting period?  Yes—Complete part 9 of this schedule.  BLOCK B: NO PARTIALLY DISTANT STATIONS—COMPUTATION OF BASE RATE FEE  Section  Enter the amount of gross receipts from space K (page 7).  Enter the total number of permitted DSEs from block B, part 6 of this schedule.  (If block A of part 6 was checked "Yes,"  use the total number of DSEs from part 5.).  **Double of the figure in section 2 is 4.000 or less, compute your base rate fee here and leave section 4 blank.  NOTE: If the DSE is 1.0 or less, multiply the gross receipts by 0.01064 by the DSE. Enter the result on line A below.  A. Enter 0.01064 of gross receipts  (the amount in section 1).  B. Enter 0.00701 of gross receipts  (the amount in section 1).  C. Subtract 1.000 from total DSEs  (the figure in section 2) and enter here.  D. Multiply line B by line C and enter here.  E. Add lines A, and D. This is your base rate fee. Enter here and in block 3, line 1, space L (page 7)                                                                                                    | Dase Nate i ee |                |                                                                                                    | 1          |
| BLOCK A: CARRIAGE OF PARTIALLY DISTANT STATIONS  Did your cable system retransmit the signals of any partially distant television stations during the accounting period?  Ves—Complete part 9 of this schedule.  BLOCK B: NO PARTIALLY DISTANT STATIONS—COMPUTATION OF BASE RATE FEE  Section  I Enter the amount of gross receipts from space K (page 7).  Enter the total number of permitted DSEs from block B, part 6 of this schedule.  (If block A of part 6 was checked Yes; use the total number of DSEs from part 5.).  Section  If the figure in section 2 is 4.000 or less, compute your base rate fee here and leave section 4 blank.  NOTE: If the DSE is 1.0 or less, multiply the gross receipts by 0.01064 by the DSE. Enter the result on line A below.  A. Enter 0.01064 of gross receipts (the amount in section 1).  B. Enter 0.00701 of gross receipts (the amount in section 1).  B. Enter 0.00701 of gross receipts (the amount in section 2) and enter here.  D. Multiply line B by line C and enter here.  E. Add lines A, and D. This is your base rate fee. Enter here and in block 3, line 1, space L (page 7)                                                                                                    |                |                |                                                                                                    | cal        |
| Did your cable system retransmit the signals of any partially distant television stations during the accounting period?  Yes—Complete part 9 of this schedule.  BLOCK B: NO PARTIALLY DISTANT STATIONS—COMPUTATION OF BASE RATE FEE  Section 1 Enter the amount of gross receipts from space K (page 7).  Section 2 (If block A of part 6 was checked "Ves," use the total number of DSEs from part 5.).  Section 3 If the figure in section 2 is 4.000 or less, compute your base rate fee here and leave section 4 blank.  NOTE: If the DSE is 1.0 or less, multiply the gross receipts by 0.01064 by the DSE. Enter the result on line A below.  A. Enter 0.01064 of gross receipts (the amount in section 1).  B. Enter 0.00701 of gross receipts (the amount in section 1).  C. Subtract 1.000 from total DSEs (the figure in section 2) and enter here.  D. Multiply line B by line C and enter here.  E. Add lines A, and D. This is your base rate fee. Enter here and in block 3, line 1, space L (page 7)                                                                                                    |                | service        | e area," see page (v) of the general instructions.                                                                                                    |            |
| Did your cable system retransmit the signals of any partially distant television stations during the accounting period?  Yes—Complete part 9 of this schedule.  BLOCK B: NO PARTIALLY DISTANT STATIONS—COMPUTATION OF BASE RATE FEE  Section 1 Enter the amount of gross receipts from space K (page 7).  Section 2 (If block A of part 6 was checked "Ves," use the total number of DSEs from part 5.).  Section 3 If the figure in section 2 is 4.000 or less, compute your base rate fee here and leave section 4 blank.  NOTE: If the DSE is 1.0 or less, multiply the gross receipts by 0.01064 by the DSE. Enter the result on line A below.  A. Enter 0.01064 of gross receipts (the amount in section 1).  B. Enter 0.00701 of gross receipts (the amount in section 1).  C. Subtract 1.000 from total DSEs (the figure in section 2) and enter here.  D. Multiply line B by line C and enter here.  E. Add lines A, and D. This is your base rate fee. Enter here and in block 3, line 1, space L (page 7)                                                                                                    |                |                | BLOCK A: CARRIAGE OF PARTIALLY DISTANT STATIONS                                                                                                    |            |
| BLOCK B: NO PARTIALLY DISTANT STATIONS—COMPUTATION OF BASE RATE FEE  Section  1 Enter the amount of gross receipts from space K (page 7)                                                                                                    |                | • Did y        |                                                                                                    |            |
| Section 1 Enter the amount of gross receipts from space K (page 7)                                                                                                    |                |                | Yes—Complete part 9 of this schedule.   X No—Complete the following sections.                                                                                                    |            |
| Enter the amount of gross receipts from space K (page 7)                                                                                                    |                |                | BLOCK B: NO PARTIALLY DISTANT STATIONS—COMPUTATION OF BASE RATE FEE                                                                                                    |            |
| 2 (If block A of part 6 was checked "Yes," use the total number of DSEs from part 5.)                                                                                                    |                |                | Enter the amount of gross receipts from space K (page 7) ▶ _ \$ 27,821,255                                                                                                    | 5.45       |
| If the figure in section 2 is <b>4.000 or less</b> , compute your base rate fee here and leave section 4 blank.  NOTE: If the DSE is 1.0 or less, multiply the gross receipts by 0.01064 by the DSE. Enter the result on line A below.  A. Enter 0.01064 of gross receipts (the amount in section 1)                                                                                                    |                |                | (If block A of part 6 was checked "Yes,"                                                                                                    | 0.00       |
| (the amount in section 1)                                                                                                    |                |                |                                                                                                    |            |
| (the amount in section 1)                                                                                                    |                |                |                                                                                                    | <u>-</u>   |
| (the figure in section 2) and enter here                                                                                                    |                |                |                                                                                                    |            |
| E. Add lines A, and D. This is your base rate fee. Enter here and in block 3, line 1, space L (page 7)                                                                                                    |                |                |                                                                                                    |            |
| and in block 3, line 1, space L (page 7)                                                                                                    |                |                | D. Multiply line B by line C and enter here                                                                                                    | <u>-</u>   |
|                                                                                                    |                |                |                                                                                                    |            |
|                                                                                                    |                |                | Base Rate Fee                                                                                                    | <u></u> .  |

|                   | EDULE. PAGE 17.                                                                                                    | ACCOUNTING     | 6 PERIOD: 2018/2           |
|-------------------|----------------------------------------------------------------------------------------------------|----------------|----------------------------|
| LEGAL N           | AME OF OWNER OF CABLE SYSTEM:                                                                                                    | YSTEM ID#      | Name                       |
| South             | western Bell Telephone Company                                                                                                    | 062578         | Name                       |
|                   | If the figure in section 2 is <b>more than 4.000</b> , compute your base rate fee here and leave section 3 blank.                                                                                                    |                |                            |
| 4                 | A. Enter 0.01064 of gross receipts                                                                                                    |                | 8                          |
|                   | (the amount in section 1) ►                                                                                                    |                |                            |
|                   |                                                                                                    |                |                            |
|                   | B. Enter 0.00701 of gross receipts  (the amount in section 1)  * **  **  **  **  **  **  **  **  **                                                                                                    |                | Computation of             |
|                   | (the amount in section 1)                                                                                                    |                | Base Rate Fee              |
|                   | C. Multiply line B by 3.000 and enter here                                                                                                    |                |                            |
|                   | D. Enter 0.00330 of gross receipts                                                                                                    |                |                            |
|                   | (the amount in section 1)                                                                                                    |                |                            |
|                   | E. Subtract 4.000 from total DSEs                                                                                                    |                |                            |
|                   | (the figure in section 2) and enter here                                                                                                    |                |                            |
|                   |                                                                                                    |                |                            |
|                   | F. Multiply line D by line E and enter here <b>\$</b>                                                                                                    |                |                            |
|                   | G. Add lines A, C, and F. This is your base rate fee                                                                                                    |                |                            |
|                   | Enter here and in block 3, line 1, space L (page 7)  Base Rate Fee  ► \$                                                                                                    | 0.00           |                            |
|                   | Dase Rate Fee                                                                                                    | 0.00           |                            |
| IMPOR             | TANT: It is no longer necessary to report television signals on a system-wide basis. Carriage of television broadc                                                                                                    | ast signals    |                            |
| shall in          | stead be reported on a community-by-community basis (subscriber groups) if the cable system reported multiple of Space G.                                                                                                    | U              | 9                          |
| In Gen            | eral: If any of the stations you carried were partially distant, the statute allows you, in computing your base rate fe                                                                                                    | e, to exclude  | Computation                |
|                   | s from subscribers located within the station's local service area, from your system's total gross receipts. To take a                                                                                                    | advantage of   | of                         |
|                   | clusion, you must:<br>Divide all of your subscribers into subscriber groups, each group consisting entirely of subscribers that are distant                                                                                                  | to the same    | Base Rate Fee              |
| station           | or the same group of stations. Next: Treat each subscriber group as if it were a separate cable system. Determine                                                                                                    | the number     | and<br>Syndicated          |
|                   | s and the portion of your system's gross receipts attributable to that group, and calculate a separate base rate fee                                                                                                    | for each       | Exclusivity                |
| group.<br>Finally | : Add up the separate base rate fees for each subscriber group. That total is the base rate fee for your system.                                                                                                    |                | Surcharge                  |
| -                 | If any portion of your cable system is located within the top 100 television market and the station is not exempt in                                                                                                    | nart 7 you     | for<br>Partially           |
| must al           | so compute a Syndicated Exclusivity Surcharge for each subscriber group. In this case, complete both block A an<br>er, if your cable system is wholly located outside all major television markets, complete block A only.                   |                | Distant<br>Stations, and   |
| How to            | Identify a Subscriber Group for Partially Distant Stations                                                                                                    |                | for Partially<br>Permitted |
| -                 | For each community served, determine the local service area of each wholly distant and each partially distant state to that community.                                                                                                    | ition you      | Stations                   |
|                   | For each wholly distant and each partially distant station you carried, determine which of your subscribers were le                                                                                                    |                |                            |
|                   | the station's local service area. A subscriber located outside the local service area of a station is distant to that st<br>ne token, the station is distant to the subscriber.)                                                             | ation (and, by |                            |
| -                 | Divide your subscribers into subscriber groups according to the complement of stations to which they are distant ber group must consist entirely of subscribers who are distant to exactly the same complement of stations. Note the         |                |                            |
|                   | will have only one subscriber group when the distant stations it carried have local service areas that coincide.                                                                                                    |                |                            |
| -                 | <b>iting the base rate fee for each subscriber group:</b> Block A contains separate sections, one for each of your sys<br>ber groups.                                                                                                    | tem's          |                            |
| In each           | section:                                                                                                    |                |                            |
|                   | fy the communities/areas represented by each subscriber group.                                                                                                    |                |                            |
|                   | he call sign for each of the stations in the subscriber group's complement—that is, each station that is distant to a bers in the group.                                                                                                    | II of the      |                            |
| • If:             |                                                                                                    |                |                            |
| , -               | system is located wholly outside all major and smaller television markets, give each station's DSE as you gave it if this schedule; or,                                                                                                    | in parts 2, 3, |                            |
| , .               | portion of your system is located in a major or smaller televison market, give each station's DSE as you gave it in 6 of this schedule.                                                                                                    | block B,       |                            |
| • Add th          | ne DSEs for each station. This gives you the total DSEs for the particular subscriber group.                                                                                                    |                |                            |
|                   | late gross receipts for the subscriber group. For further explanation of gross receipts see page (vii) of the general paper SA3 form.                                                                                                    | instructions   |                            |
| • Comp            | ute a base rate fee for each subscriber group using the formula outline in block B of part 8 of this schedule on the<br>In making this computation, use the DSE and gross receipts figure applicable to the particular subscriber group (the |                |                            |
| DSEs f            | or that group's complement of stations and total gross receipts from the subscribers in that group). You do not ne tual calculations on the form.                                                                                            |                |                            |

# SYSTEM ID# LEGAL NAME OF OWNER OF CABLE SYSTEM: Name 062578 Southwestern Bell Telephone Company Guidance for Computing the Royalty Fee for Partially Permitted/Partially NonPermitted Signals Step 1: Use part 9, block A, of the DSE Schedule to establish subscriber groups to compute the base rate fee for wholly and partially permitted distant signals. Write "Permitted Signals" at the top of the page. Note: One or more permitted signals in these subscriber groups may be partially distant. Step 2: Use a separate part 9, block A, to compute the 3.75 percent fee for wholly nonpermitted and partially nonpermitted distant signals. Write "Nonpermitted 3.75 stations" at the top of this page. Multiply the subscriber group gross receipts by total DSEs by .0375 and enter the grand total 3.75 percent fees on line 2, block 3, of space L. Important: The sum of the gross receipts reported for each part 9 used in steps 1 and 2 must equal the amount reported in space K. Step 3: Use part 9, block B, to compute a syndicated exclusivity surcharge for any wholly or partially permitted distant signals from step 1 that is subject to this surcharge. Guidance for Computing the Royalty Fee for Carriage of Distant and Partially Distant Multicast Streams Step 1: Use part 9, Block A, of the DSE Schedule to report each distant multicast stream of programming that is transmitted from a primary television broadcast signal. Only the base rate fee should be computed for each multicast stream. The 3.75 Percent Rate and Syndicated Exclusivity Surcharge are not applicable to the secondary transmission of a multicast stream. You must report but not assign a DSE value for the retransmission of a multicast stream that is the subject of a written agreement entered into on or before June 30, 2009 between a cable system or an association representing the cable system and a primary transmitter or an association representing the primary transmitter.

| LEGAL NAME OF OWNER Southwestern Bell |                     |                         |             |                          |         | S               | YSTEM ID#<br>062578 | Name           |
|---------------------------------------|---------------------|-------------------------|-------------|--------------------------|---------|-----------------|---------------------|----------------|
| В                                     | LOCK A:             | COMPUTATION OF          | BASE RA     | TE FEES FOR EACH         | SUBSCRI | BER GROUP       |                     |                |
|                                       | FIRST               | SUBSCRIBER GROU         | Ρ           |                          | SECOND  | SUBSCRIBER GROU | P                   | 9              |
| COMMUNITY/ AREA                       |                     |                         | 0           | COMMUNITY/ AREA          |         |                 | 0                   | _              |
| CALL SIGN                             | DSE                 | CALL SIGN               | DSE         | CALL SIGN                | DSE     | CALL SIGN       | DSE                 | Computation of |
| CALL SIGN                             | DSE                 | CALL SIGN               | DSE         | CALL SIGN                | DSE     | CALL SIGN       | DOE                 | Base Rate Fee  |
|                                       | <b></b>             |                         |             |                          |         | _               |                     | and            |
|                                       |                     |                         |             |                          |         | H               |                     | Syndicated     |
|                                       |                     | -                       |             |                          |         |                 |                     | Exclusivity    |
|                                       |                     | -                       |             |                          |         | H               |                     | Surcharge      |
|                                       |                     |                         |             |                          |         |                 |                     | for            |
|                                       |                     |                         |             |                          |         |                 |                     | Partially      |
|                                       |                     |                         |             |                          |         |                 |                     | Distant        |
|                                       |                     | =                       |             |                          |         | =               |                     | Stations       |
|                                       |                     |                         |             |                          |         | _               |                     |                |
|                                       | <b> </b>            | -                       |             |                          |         | -               |                     |                |
|                                       |                     |                         |             |                          |         | H               |                     |                |
|                                       |                     |                         |             |                          |         |                 |                     |                |
|                                       | <b> </b>            |                         |             |                          |         |                 |                     |                |
| T / 1005                              | 1                   |                         | 0.00        | Total DSEs               |         |                 | 0.00                |                |
| Total DSEs                            |                     |                         | 0.00        | Total DSEs               |         |                 | 0.00                |                |
| Gross Receipts First Gr               | oup                 | \$ 27,821               | ,255.45     | Gross Receipts Second    | d Group | \$              | 0.00                |                |
|                                       |                     |                         |             |                          |         |                 |                     |                |
| Base Rate Fee First Gr                |                     | \$                      | 0.00        | Base Rate Fee Second     |         | \$              | 0.00                |                |
|                                       | THIRD               | SUBSCRIBER GROU         | Р           |                          | FOURTH  | SUBSCRIBER GROU | Р                   |                |
| COMMUNITY/ AREA                       |                     |                         | 0           | COMMUNITY/ AREA          |         |                 | 0                   |                |
| CALL SIGN                             | DSE                 | CALL SIGN               | DSE         | CALL SIGN                | DSE     | CALL SIGN       | DSE                 |                |
|                                       |                     |                         |             |                          |         |                 |                     |                |
|                                       |                     | -                       |             |                          |         |                 |                     |                |
|                                       | <b>.</b>            | -                       |             |                          |         |                 |                     |                |
|                                       |                     |                         |             |                          |         |                 |                     |                |
|                                       |                     | -                       |             |                          |         | H               |                     |                |
|                                       |                     |                         |             |                          |         |                 |                     |                |
|                                       |                     |                         |             |                          |         |                 |                     |                |
|                                       |                     |                         |             |                          |         |                 |                     |                |
|                                       | <b> </b>            |                         |             |                          |         |                 |                     |                |
|                                       |                     |                         |             |                          |         |                 |                     |                |
|                                       |                     | -                       |             |                          |         |                 |                     |                |
|                                       | <b>.</b>            |                         |             |                          |         |                 |                     |                |
|                                       |                     |                         |             |                          |         |                 |                     |                |
| Total DSEs                            |                     |                         | 0.00        | Total DSEs               | 1       |                 | 0.00                |                |
| Gross Receipts Third G                | roup                | \$                      | 0.00        | Gross Receipts Fourth    | Group   | \$              | 0.00                |                |
| ,                                     | •                   |                         |             | · ·                      | •       |                 | 1                   |                |
| Base Rate Fee Third G                 | roup                | \$                      | 0.00        | Base Rate Fee Fourth     | Group   | \$              | 0.00                |                |
| Base Rate Fee: Add the                | e <b>base rat</b> e | e fees for each subscri | ber aroup a | as shown in the boxes ab | ove.    |                 |                     |                |
| Enter here and in block               |                     |                         | g. sup t    |                          |         | \$              | 0.00                |                |

| Name             | YSTEM ID#<br>062578 | S               |          |                       |             |                 |          | LEGAL NAME OF OWNER Southwestern Bell |
|------------------|---------------------|-----------------|----------|-----------------------|-------------|-----------------|----------|---------------------------------------|
|                  |                     | BER GROUP       | SUBSCRII | TE FEES FOR EACH      | BASE RA     | COMPUTATION OF  | OCK A: ( | BI                                    |
| 9                | JP                  | SUBSCRIBER GROU | SIXTH    |                       |             | SUBSCRIBER GROU | FIFTH    |                                       |
| Computati        | COMMUNITY/ AREA     |                 |          |                       |             |                 |          | COMMUNITY/ AREA                       |
| of               | DSE                 | CALL SIGN       | DSE      | CALL SIGN             | DSE         | CALL SIGN       | DSE      | CALL SIGN                             |
| Base Rate F      |                     |                 |          |                       |             |                 |          |                                       |
| and              |                     |                 |          |                       |             |                 |          |                                       |
| Syndicate        |                     | -               |          |                       |             | -               |          |                                       |
| Exclusivit       |                     |                 |          |                       |             |                 |          |                                       |
| Surcharge        |                     |                 |          |                       |             | -               |          |                                       |
| for<br>Partially |                     | _               |          |                       |             | -               |          |                                       |
| Distant          |                     |                 |          |                       |             |                 |          |                                       |
| Stations         |                     |                 |          |                       |             | -               |          |                                       |
|                  |                     |                 |          |                       |             |                 |          |                                       |
|                  |                     |                 |          |                       |             |                 |          |                                       |
|                  |                     |                 |          |                       |             |                 |          |                                       |
|                  |                     |                 |          |                       |             |                 |          |                                       |
|                  |                     |                 |          |                       |             |                 |          |                                       |
|                  |                     |                 |          |                       |             |                 |          |                                       |
|                  | 0.00                |                 |          | Total DSEs            | 0.00        |                 |          | Total DSEs                            |
|                  | 0.00                | \$              | l Group  | Gross Receipts Second | 0.00        | \$              | oup      | Gross Receipts First Gr               |
|                  | 0.00                | \$              | l Group  | Base Rate Fee Second  | 0.00        | \$              | oup      | Base Rate Fee First Gr                |
|                  |                     |                 |          |                       |             |                 |          |                                       |
|                  | JP                  | SUBSCRIBER GROU | EIGHTH   |                       | JP          | SUBSCRIBER GROU | EVENTH   | 5                                     |
|                  | JP <b>0</b>         | SUBSCRIBER GROU | EIGHTH   | COMMUNITY/ AREA       | JP <b>0</b> | SUBSCRIBER GROL | SEVENTH  |                                       |
|                  |                     | SUBSCRIBER GROU | EIGHTH   | COMMUNITY/ AREA       |             | SUBSCRIBER GROU | DSE      |                                       |
|                  | 0                   |                 |          |                       | 0           |                 |          | COMMUNITY/ AREA                       |
|                  | 0                   |                 |          |                       | 0           |                 |          | COMMUNITY/ AREA                       |
|                  | 0                   |                 |          |                       | 0           |                 |          | COMMUNITY/ AREA                       |
|                  | 0                   |                 |          |                       | 0           |                 |          | COMMUNITY/ AREA                       |
|                  | 0                   |                 |          |                       | 0           |                 |          | COMMUNITY/ AREA                       |
|                  | 0                   |                 |          |                       | 0           |                 |          | COMMUNITY/ AREA                       |
|                  | 0                   |                 |          |                       | 0           |                 |          | COMMUNITY/ AREA                       |
|                  | 0                   |                 |          |                       | 0           |                 |          | COMMUNITY/ AREA                       |
|                  | 0                   |                 |          |                       | 0           |                 |          | COMMUNITY/ AREA                       |
|                  | 0                   |                 |          |                       | 0           |                 |          | COMMUNITY/ AREA                       |
|                  | 0                   |                 |          |                       | 0           |                 |          | COMMUNITY/ AREA                       |
|                  | 0                   |                 |          |                       | 0           |                 |          | COMMUNITY/ AREA                       |
|                  | 0                   |                 |          |                       | 0           |                 |          | COMMUNITY/ AREA                       |
|                  | 0                   |                 |          |                       | 0           |                 |          | CALL SIGN                             |
|                  | DSE                 |                 | DSE      | CALL SIGN             | DSE         |                 | DSE      | COMMUNITY/ AREA                       |

| LEGAL NAME OF OWNER Southwestern Bell                                                 |                 |           |                                    | initiou 5.70 Stat                           |                 | S                                     | O62578 | Name                |
|---------------------------------------------------------------------------------------|-----------------|-----------|------------------------------------|---------------------------------------------|-----------------|---------------------------------------|--------|---------------------|
| Bl                                                                                    |                 |           | ATE FEES FOR EACH SUBSCRIBER GROUP |                                             |                 |                                       |        |                     |
| FIRST SUBSCRIBER GROUP  COMMUNITY/ AREA  0                                            |                 |           |                                    | SECOND SUBSCRIBER GROUP  COMMUNITY/ AREA  0 |                 |                                       |        | 9                   |
|                                                                                       |                 |           |                                    |                                             |                 |                                       |        | Computation         |
| CALL SIGN                                                                             | DSE             | CALL SIGN | DSE                                | CALL SIGN                                   | DSE             | CALL SIGN                             | DSE    | of<br>Base Rate Fee |
|                                                                                       |                 |           |                                    |                                             |                 |                                       |        | and                 |
|                                                                                       |                 |           |                                    |                                             |                 |                                       |        | Syndicated          |
|                                                                                       |                 |           |                                    |                                             |                 |                                       |        | Exclusivity         |
|                                                                                       |                 |           |                                    |                                             |                 |                                       |        | Surcharge<br>for    |
|                                                                                       |                 | -         |                                    |                                             |                 |                                       |        | Partially           |
|                                                                                       |                 |           |                                    |                                             |                 |                                       |        | Distant             |
|                                                                                       |                 | -         |                                    |                                             |                 | <u> </u>                              |        | Stations            |
|                                                                                       |                 |           |                                    |                                             |                 |                                       |        |                     |
|                                                                                       |                 | -         |                                    |                                             |                 |                                       |        |                     |
|                                                                                       |                 |           |                                    |                                             |                 |                                       |        |                     |
|                                                                                       |                 | •         |                                    |                                             |                 | •                                     |        |                     |
| Total DSEs                                                                            |                 |           | 0.00                               | Total DSEs                                  |                 |                                       | 0.00   |                     |
| Total DSEs         0.00           Gross Receipts First Group         \$ 27,821,255.45 |                 |           |                                    | Gross Receipts Second                       | d Group         | \$                                    | 0.00   |                     |
| Cross resorpts river are                                                              | м               |           |                                    | Cross resolpts essent                       | а Огоар         | •                                     |        |                     |
| Base Rate Fee First Group \$ 0.00                                                     |                 |           |                                    | Base Rate Fee Secon                         | d Group         | \$                                    | 0.00   |                     |
|                                                                                       | SUBSCRIBER GROU | Р         |                                    | FOURTH                                      | SUBSCRIBER GROU | Р                                     |        |                     |
| COMMUNITY/ AREA                                                                       |                 |           | 0                                  | COMMUNITY/ AREA                             |                 |                                       | 0      |                     |
| CALL SIGN                                                                             | DSE             | CALL SIGN | DSE                                | CALL SIGN                                   | DSE             | CALL SIGN                             | DSE    |                     |
|                                                                                       |                 |           |                                    |                                             |                 |                                       |        |                     |
|                                                                                       |                 | -         |                                    |                                             |                 |                                       |        |                     |
|                                                                                       |                 |           |                                    |                                             |                 |                                       |        |                     |
|                                                                                       |                 | -         |                                    |                                             |                 |                                       |        |                     |
|                                                                                       |                 |           |                                    |                                             |                 |                                       |        |                     |
|                                                                                       |                 | -         |                                    |                                             |                 | · · · · · · · · · · · · · · · · · · · |        |                     |
|                                                                                       |                 |           |                                    |                                             |                 |                                       |        |                     |
|                                                                                       |                 |           |                                    |                                             |                 | <br>                                  |        |                     |
|                                                                                       |                 |           |                                    |                                             |                 | _                                     |        |                     |
|                                                                                       |                 | -         |                                    |                                             |                 |                                       |        |                     |
|                                                                                       |                 |           |                                    |                                             |                 |                                       |        |                     |
| T-4-1 D05-                                                                            |                 |           | 0.00                               | T-t-LDCE-                                   |                 |                                       | 0.00   |                     |
| Total DSEs 0.00  Gross Receipts Third Group \$ 0.00                                   |                 | 0.00      | Total DSEs                         | 0                                           |                 | 0.00                                  |        |                     |
|                                                                                       |                 | 0.00      | Gross Receipts Fourth              | Group                                       | \$              | 0.00                                  |        |                     |
| Base Rate Fee Third Group \$ 0.00                                                     |                 | 0.00      | Base Rate Fee Fourth Group \$ 0.00 |                                             | 0.00            |                                       |        |                     |
|                                                                                       |                 |           |                                    | 11                                          |                 |                                       |        |                     |
| Base Rate Fee: Add the<br>Enter here and in block 3                                   |                 |           | iber group a                       | as shown in the boxes al                    | oove.           | \$                                    | 0.00   |                     |

| Base Rate Fed and Syndicated Exclusivity Surcharge for Partially Distant Stations                                  |         | CALL SIGN             |      | COMPUTATION OF SUBSCRIBER GROU    |                   |                         |  |
|----------------------------------------------------------------------------------------------------|---------|-----------------------|------|-----------------------------------|-------------------|-------------------------|--|
| O Computation  DSE CALL SIGN DSE  Base Rate Fe and Syndicated Exclusivity Surcharge for Partially Distant Stations |         |                       | 0    |                                   | FIFTH             |                         |  |
| DSE CALL SIGN DSE  Base Rate Fe and Syndicated Exclusivity Surcharge for Partially Distant Stations                | DSE     |                       |      | CALL SIGN                         |                   |                         |  |
| DSE CALL SIGN DSE Base Rate Fer and Syndicated Exclusivity Surcharge for Partially Distant Stations                | DSE     | CALL SIGN             | DSE  | CALL SIGN                         | COMMUNITY/ AREA 0 |                         |  |
| Base Rate Fe and Syndicated Exclusivity Surcharge for Partially Distant Stations                                   |         |                       |      |                                   | DSE               | CALL SIGN               |  |
| Syndicated Exclusivity Surcharge for Partially Distant Stations                                                    |         |                       |      |                                   |                   |                         |  |
| Exclusivity Surcharge for Partially Distant Stations                                                               |         |                       |      |                                   |                   |                         |  |
| Surcharge for Partially Distant Stations                                                                           |         |                       |      |                                   |                   |                         |  |
| for Partially Distant Stations  0.00                                                                               |         |                       |      |                                   |                   |                         |  |
| Partially Distant Stations  0.00                                                                                   |         |                       |      |                                   |                   |                         |  |
| Distant<br>Stations                                                                                                |         |                       |      |                                   |                   |                         |  |
| O.00                                                                                                    |         |                       |      |                                   |                   |                         |  |
| 0.00                                                                                                    |         |                       |      |                                   |                   |                         |  |
|                                                                                                    |         |                       |      |                                   |                   |                         |  |
|                                                                                                    |         |                       |      | -                                 |                   |                         |  |
|                                                                                                    |         |                       |      |                                   |                   |                         |  |
|                                                                                                    |         |                       |      |                                   |                   |                         |  |
|                                                                                                    |         |                       |      |                                   |                   |                         |  |
|                                                                                                    |         |                       |      |                                   |                   |                         |  |
| Group \$ 0.00                                                                                                    |         |                       |      | Total DSEs 0.00                   |                   |                         |  |
|                                                                                                    | d Group | Gross Receipts Secon  | 0.00 | \$                                | oup               | Gross Receipts First Gr |  |
| Group \$ 0.00                                                                                                    | d Group | Base Rate Fee Secon   | 0.00 | Base Rate Fee First Group \$ 0.00 |                   |                         |  |
| EIGHTH SUBSCRIBER GROUP                                                                                            | EIGHTH  |                       | JP   | SUBSCRIBER GROU                   | SEVENTH           | S                       |  |
| 0                                                                                                    |         | COMMUNITY/ AREA       | 0    |                                   |                   | COMMUNITY/ AREA         |  |
| DSE CALL SIGN DSE                                                                                                  | DSE     | CALL SIGN             | DSE  | CALL SIGN                         | DSE               | CALL SIGN               |  |
| ······································                                                                             |         |                       |      |                                   |                   |                         |  |
|                                                                                                    | <b></b> |                       |      | -                                 |                   |                         |  |
|                                                                                                    |         |                       |      |                                   |                   |                         |  |
|                                                                                                    |         |                       |      |                                   |                   |                         |  |
|                                                                                                    |         |                       |      |                                   |                   |                         |  |
|                                                                                                    |         |                       |      |                                   |                   |                         |  |
| ······································                                                                             |         |                       |      |                                   |                   |                         |  |
|                                                                                                    |         |                       |      |                                   |                   |                         |  |
| **************************************                                                                             |         |                       |      |                                   |                   |                         |  |
|                                                                                                    |         |                       |      |                                   |                   |                         |  |
|                                                                                                    |         |                       |      |                                   |                   |                         |  |
|                                                                                                    |         |                       |      |                                   |                   |                         |  |
| 0.00                                                                                                    |         | Total DSEs            | 0.00 |                                   |                   | Total DSEs              |  |
| roup \$ 0.00                                                                                                    | Group   | Gross Receipts Fourth | 0.00 | <del></del>                       |                   |                         |  |
|                                                                                                    | •       |                       |      |                                   | •                 | .p                      |  |
| roup <b>\$ 0.00</b>                                                                                                | _       | Base Rate Fee Fourth  | 0.00 | Base Rate Fee Third Group \$ 0.   |                   |                         |  |

FORM SA3E. PAGE 20.

|                                                                                         | LEGAL NAME OF OWNER OF CABLE SYSTEM: SYSTE                                                                                                    | M ID# |  |  |  |  |
|-----------------------------------------------------------------------------------------|----------------------------------------------------------------------------------------------------|-------|--|--|--|--|
| Name                                                                                    | Southwestern Bell Telephone Company 06257                                                                                                    |       |  |  |  |  |
|                                                                                         | BLOCK B: COMPUTATION OF SYNDICATED EXCLUSIVITY SURCHARGE FOR EACH SUBSCRIBER GROUP                                                                                                    |       |  |  |  |  |
| Computation of Base Rate Fee and Syndicated Exclusivity Surcharge for Partially Distant | If your cable system is located within a top 100 television market and the station is not exempt in Part 7, you mustalso compute a Syndicated Exclusivity Surcharge. Indicate which major television market any portion of your cable system is located in as defined by section 76.5 of FCC rules in effect on June 24, 1981:    First 50 major television market   Second 50 major television market     In line 1, give the total DSEs by subscriber group for commercial VHF Grade B contour stations listed in block A, part 9 of this schedule.  Step 1: In line 2, give the total number of DSEs by subscriber group for the VHF Grade B contour stations that were classified as Exempt DSEs in block C, part 7 of this schedule. If none enter zero.  Step 3: In line 3, subtract line 2 from line 1. This is the total number of DSEs used to compute the surcharge.  Step 4: Compute the surcharge for each subscriber group using the formula outlined in block D, section 3 or 4 of part 7 of this schedule. In making this computation, use gross receipts figures applicable to the particular group. You do not need to show |       |  |  |  |  |
| Stations                                                                                | your actual calculations on this form.                                                                                                    |       |  |  |  |  |
|                                                                                         | FIRST SUBSCRIBER GROUP SECOND SUBSCRIBER GROUP                                                                                                    |       |  |  |  |  |
|                                                                                         | Line 1: Enter the VHF DSEs Line 1: Enter the VHF DSEs                                                                                                    |       |  |  |  |  |
|                                                                                         | Line 2: Enter the Exempt DSEs Line 2: Enter the Exempt DSEs                                                                                                    |       |  |  |  |  |
|                                                                                         | Line 3: Subtract line 2 from line 1 and enter here. This is the total number of DSEs for this subscriber group subject to the surcharge computation                                                                                                    | _     |  |  |  |  |
|                                                                                         | THIRD SUBSCRIBER GROUP FOURTH SUBSCRIBER GROUP                                                                                                    |       |  |  |  |  |
|                                                                                         | I HIRD SUBSCRIBER GROUP                                                                                                    |       |  |  |  |  |
|                                                                                         | Line 1: Enter the VHF DSEs Line 1: Enter the VHF DSEs                                                                                                    |       |  |  |  |  |
|                                                                                         | Line 2: Enter the Exempt DSEs  Line 3: Subtract line 2 from line 1 and enter here. This is the total number of DSEs for this subscriber group subject to the surcharge computation  SYNDICATED EXCLUSIVITY SURCHARGE Third Group                                                                                                    |       |  |  |  |  |
|                                                                                         | SYNDICATED EXCLUSIVITY SURCHARGE: Add the surcharge for each subscriber group as shown in the boxes above. Enter here and in block 4, line 2 of space L (page 7)                                                                                                    |       |  |  |  |  |

FORM SA3E. PAGE 20.

|                                                                                                  | LEGAL NAME OF OWNER OF CABLE SYSTEM:                                                                                                    | SYSTEM ID#                                                                                                    |  |  |  |  |
|--------------------------------------------------------------------------------------------------|----------------------------------------------------------------------------------------------------|----------------------------------------------------------------------------------------------------|--|--|--|--|
| Name                                                                                             | Southwestern Bell Telephone Company 062578                                                                                                    |                                                                                                    |  |  |  |  |
|                                                                                                  | BLOCK B: COMPUTATION OF SYNDICATED EXCLUSIVITY SURCHARGE FOR EACH SUBSCRIBER GROUP                                                                                                    |                                                                                                    |  |  |  |  |
| Computation of Base Rate Fee and Syndicated Exclusivity Surcharge for Partially Distant Stations | If your cable system is located within a top 100 television market and the station is not exempt in Part 7, you mustalso compute a Syndicated Exclusivity Surcharge. Indicate which major television market any portion of your cable system is located in as defined by section 76.5 of FCC rules in effect on June 24, 1981:    First 50 major television market   Second 50 major television market     Second 50 major television market   Second 50 major television market     INSTRUCTIONS:   Step 1: In line 1, give the total DSEs by subscriber group for commercial VHF Grade B contour stations listed in block A, part 9 of this schedule.   Step 2: In line 2, give the total number of DSEs by subscriber group for the VHF Grade B contour stations that were classified as Exempt DSEs in block C, part 7 of this schedule. If none enter zero.   Step 3: In line 3, subtract line 2 from line 1. This is the total number of DSEs used to compute the surcharge.   Step 4: Compute the surcharge for each subscriber group using the formula outlined in block D, section 3 or 4 of part 7 of this schedule. In making this computation, use gross receipts figures applicable to the particular group. You do not need to show your actual calculations on this form. |                                                                                                    |  |  |  |  |
|                                                                                                  |                                                                                                    |                                                                                                    |  |  |  |  |
|                                                                                                  | FIFTH SUBSCRIBER GROUP                                                                                                    | SIXTH SUBSCRIBER GROUP                                                                                                    |  |  |  |  |
|                                                                                                  | Line 1: Enter the VHF DSEs Line 1                                                                                                    | : Enter the VHF DSEs                                                                                                    |  |  |  |  |
|                                                                                                  | Line 2: Enter the Exempt DSEs Line 2                                                                                                    | 2: Enter the Exempt DSEs                                                                                                    |  |  |  |  |
|                                                                                                  | and enter here. This is the total number of DSEs for this subscriber group subject to the surcharge computation                                                                                                    | 8: Subtract line 2 from line 1 and enter here. This is the total number of DSEs for this subscriber group subject to the surcharge computation |  |  |  |  |
|                                                                                                  | First Group                                                                                                    | Second Group                                                                                                    |  |  |  |  |
|                                                                                                  | SEVENTH SUBSCRIBER GROUP EIGHTH SUBSCRIBER GROUP                                                                                                    |                                                                                                    |  |  |  |  |
|                                                                                                  | Line 1: Enter the VHF DSEs Line 1                                                                                                    | : Enter the VHF DSEs                                                                                                    |  |  |  |  |
|                                                                                                  | Line 2: Enter the Exempt DSEs                                                                                                    | 2: Enter the Exempt DSEs                                                                                                    |  |  |  |  |
|                                                                                                  | Line 3: Subtract line 2 from line 1 and enter here. This is the total number of DSEs for this subscriber group subject to the surcharge computation                                                                                                    | 3: Subtract line 2 from line 1 and enter here. This is the total number of DSEs for this subscriber group subject to the surcharge computation |  |  |  |  |
|                                                                                                  |                                                                                                    | CHARGE Fourth Group\$                                                                                                    |  |  |  |  |
|                                                                                                  | SYNDICATED EXCLUSIVITY SURCHARGE: Add the surcharge for each subtined in the boxes above. Enter here and in block 4, line 2 of space L (page 7)                                                                                                    | scriber group as shown \$                                                                                                    |  |  |  |  |
|                                                                                                  |                                                                                                    |                                                                                                    |  |  |  |  |